# CENTRO DE ESTUDIOS CIENTÍFICOS Y TECNOLÓGICOS No. 1 "GONZALO VÁZQUEZ VELA"

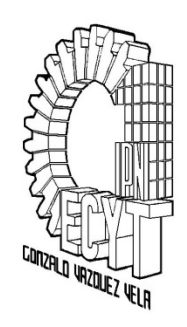

# Banco de reactivos de la unidad de aprendizaje: Análisis y Diseño de Algoritmos.

## Tercer semestre de la carrera de Técnico en Sistemas Digitales.

Competencia particular: Plantea soluciones, desarrollando algoritmos mediante las diferentes herramientas de programación que se relacionen con lenguajes de alto y bajo nivel aplicados a los sistemas digitales.

## Unidad 1: Introducción a los Algoritmos.

#### Competencia particular 1: Desarrolla las fases para la resolución de un problema enfocado a la programación.

1.-¿Qué tipo de problemas se pueden resolver? **Computables** 

2.-¿Qué métodos hay para resolver problemas computables? Metodología de la programación (centrado en los algoritmos)

3.-¿Cuáles son las fases para resolver un problema computable?

- Análisis del problema
- Diseño del algoritmo
- Implementación del algoritmo

#### 4.-¿Qué es un algoritmo?

Es un conjunto de pasos, procedimientos o acciones que nos permiten alcanzar un resultado o resolver un problema.

5.-¿Cuáles son las características de un algoritmo?

- Preciso: tiene que indicar el orden de realización en cada paso
- Definido: si el algoritmo se prueba dos veces, en estas dos pruebas, se debe obtener el mismo resultado (con excepción de los programas que contienen comandos de generación de datos aleatorios)
- Finito: tiene un número determinado de pasos y debe producir un resultado en un tiempo finito
- 6.-¿Qué elementos conforman un algoritmo?
	- Entrada. Los datos iniciales que posee el algoritmo antes de ejecutarse
	- Proceso. Acciones que lleva a cabo el algoritmo
	- Salida. Datos que obtiene finalmente el algoritmo

7.-¿Cuáles son los tipos de datos que existen en la programación?

- Datos enteros
- Datos de punto flotante
- Datos de carácter
- Datos de tipo boolean
- 8.-¿Cuáles son los tipos de operadores utilizados en la programación?
	- Operadores aritméticos
	- Operadores lógicos
	- Operadores relacionales

9.- Describe los pasos para ver una película en el reproductor.

- 1. Buscar el videocasete de la película.
- 2. Si el televisor y la video-casetera se encuentran apagados, encenderlos.
- 3. Sacar el video del estuche.
- 4. Introducirlo en la video-casetera.
- 5. Tomar el control del televisor y la video.
- 6. Dirigirme al sofá.
- 7. Ponerme cómodo
- 8. Ajustar el volumen.
- 9. Disfrutar la película
- 10.- Describe los pasos para cocinar arroz.
	- 1. Lavar bien el arroz.
	- 2. Buscar un recipiente (caldero) de tamaño adecuado.
	- 3. Agregar el agua necesaria de acuerdo a la cantidad de arroz.
	- 4. Agregar aceite, sal, cebolla, ajo y porro.
	- 5. Colocar el recipiente en la cocina.
	- 6. Encender la hornilla.
	- 7. Esperar a que hierva el agua.
	- 8. Agregar el arroz al agua hirviendo.
	- 9. Dejar el recipiente en el fuego hasta que el arroz este blando.
	- 10. Apagar la hornilla.
	- 11. Servir.
	- 12. Comer. ¡¡Buen provecho!!

11.-Un comerciante tenía una determinada suma de dinero. El primer año se gastó 100 libras. Aumentó el resto con un tercio de éste. Al año siguiente volvió a gastar 100 libras y aumentó la suma restante en un tercio de ella. El tercer año gastó de nuevo 100 libras. Después de que hubo agregado su tercera parte. El capital llegó al doble del inicial. ¿Cuál era la suma de dinero con la que empezó el comerciante?

a)1840 b)1400 c)1480 d) 1800

12.-Un caballo y una mula caminaban juntos llevando sobre sus lomos pesados sacos. Lamentábase el jamelgo de su enojosa carga, a lo que la mula le dijo: «¿De qué te quejas? Si yo te tomara un saco, mi carga sería el doble que la tuya. En cambio, si yo te doy un saco, tu carga se igualaría a la mía». ¿Cuántos sacos llevaba el caballo y cuántos la mula?

a)Mula 5 Caballo 7 b) Mula 7 Caballo 5 c) Mula 4 Caballo 6 d)Mula 5 Caballo 5

13.-Cuatro hermanos tienen 45 euros. Si el dinero del primero se aumenta en 2 euros, el del segundo se reduce en 2 euros, el del tercero se duplica y el del cuarto se reduce a la

mitad, todos los hermanos tendrán la misma cantidad de euros. ¿Cuánto dinero tenía cada uno?

a) w=5 x=3 y=17 z=20 b) w=2 x=6 y=12 z=25 c)w=8 x=12 y=5 z=20

14.-Dos comerciantes de vinos entraron en París llevando 64 y 20 barriles de vino respectivamente. Como no tenían dinero suficiente para pagar los derechos de aduana, el primero de ellos dio 5 barriles y \$40, mientras que el segundo dio 2 barriles, recibiendo \$40 como cambio. ¿Cuál era el precio de cada barril y su impuesto aduanero?

a)B=\$93.3 I=\$26.6 b)B=\$26.6 I=\$93.3 c)B=\$22 I=\$35 d)B=\$35 I=\$22

15.-Los triángulos ABC y CDE son isósceles e iguales.

Si AB = 6 cm y el perímetro de toda la figura es 48 cm.

¿Cuánto mide BC?

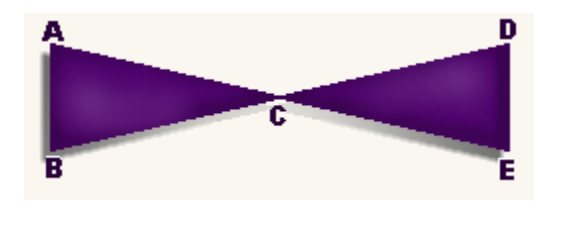

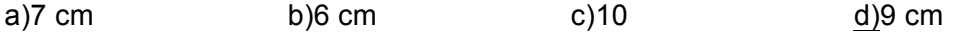

16.- Los dos quintos de los ahorros de lucero son \$ 53.40 pesos.

¿Cuánto dinero tiene ahorrado?

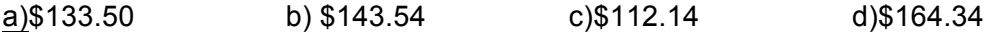

17.-Cinco astronautas parten de un mismo punto y giran alrededor de la Tierra siguiendo la misma órbita. Uno la cumple en dos días, el otro en tres, otro en seis, otro en ocho y el último en treinta y seis días.

¿Cuántos días transcurrirán hasta que se vuelvan a encontrar en el mismo punto?

a)46 días b)72 días c)53 días d)75 días

18.-Un chorro puede llenar un tanque en 10 horas mientras que un desagüe puede vaciarlo en 15 horas.

¿Cuánto tiempo tardará el tanque en llenarse si el chorro y el desagüe están abiertos al mismo tiempo?.

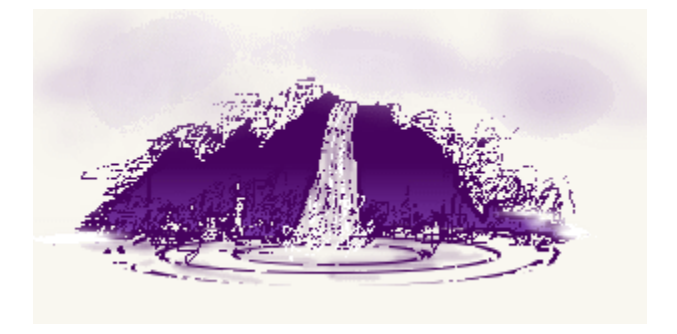

a) 10hrs. b)15hrs. c)33 hrs. d)30 hrs

19.-Pablo está enfermo y el médico le ha recetado que tome la medicina "A" cada 8 horas, la medicina "B" cada 5 horas y la medicina "C" cada 10 horas. Empezó a tomar las tres medicinas a la vez a las 7:00 AM del martes, ¿Cuándo tomará nuevamente las tres medicinas a la vez?

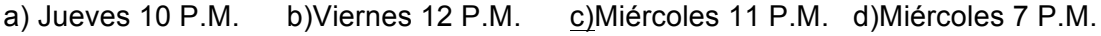

20.-El papá de Julio pesa 42 kilos más que Julio, si los dos juntos pesan 138 kilos ¿cuánto pesa cada uno?

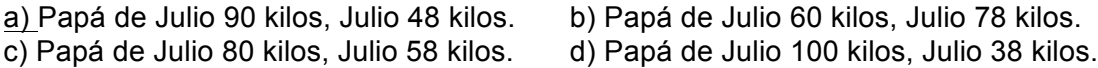

## Unidad 2: Diagramas de Flujo

Competencia particular 2: Representa gráficamente la secuencia de acciones para la resolución de un problema relacionado con la programación.

#### 21.-¿Qué es un diagrama de flujo?

Un diagrama de flujo es un dibujo que utiliza símbolos estándar de diagramación de algoritmos para computador, en el que cada paso del algoritmo se visualiza dentro del símbolo adecuado y el orden en que estos pasos se ejecutan. Se indica su secuencia conectándolos con flechas llamadas líneas de flujo porque indican el flujo lógico del algoritmo.

22.-Enlista los símbolos utilizados en los diagramas de flujo según la norma ANSI/ISO.

# Para iniciar y Terminar un algoritmo Para representar un proceso Para toma de decisiones: Símbolo utilizado tanto en decisiones como en estructuras cíclicas Para representar entrada de datos Para representar salidas de datos Indican la dirección de flujo en un diagrama, además conecta todos los símbolos del diagrama Conector entre diagramas Conector dentro de un diagrama

#### SÍMBOLOS UTILIZADOS EN LA CONSTRUCCIÓN DE DIAGRAMAS DE **FLUJO**

- 23.- Menciona las reglas para crear diagramas de flujo.
- 1. Los diagramas de flujo deben escribirse de arriba hacia abajo, y/o de izquierda a derecha.
- 2. Los símbolos se unen con líneas, las cuales tienen en la punta una flecha que indica la dirección que fluye la información procesos, se deben de utilizar solamente líneas de flujo horizontal o verticales (nunca diagonales).
- 3. Se debe evitar el cruce de líneas, para lo cual se quisiera separar el flujo del diagrama a un sitio distinto, se pudiera realizar utilizando los conectores. Se debe tener en cuenta que sólo se van a utilizar conectores cuando sea estrictamente necesario.
- 4. No deben quedar líneas de flujo sin conectar
- 5. Todo texto escrito dentro de un símbolo debe ser legible, preciso, evitando el uso de muchas palabras.
- 6. Todos los símbolos pueden tener más de una línea de entrada, a excepción del símbolo final.
- 7. Sólo los símbolos de decisión pueden y deben tener más de una línea de flujo de salida.

24.-Desarrolle un algoritmo que le permita leer dos valores y escribir la suma de los dos.

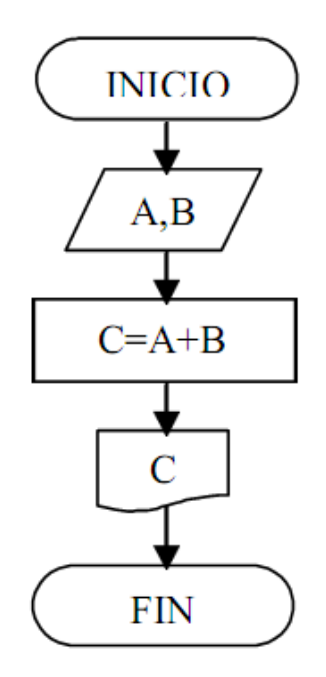

25.-Desarrolle un algoritmo que le permita leer un valor entero, calcular su cuadrado y escribir dicho resultado.

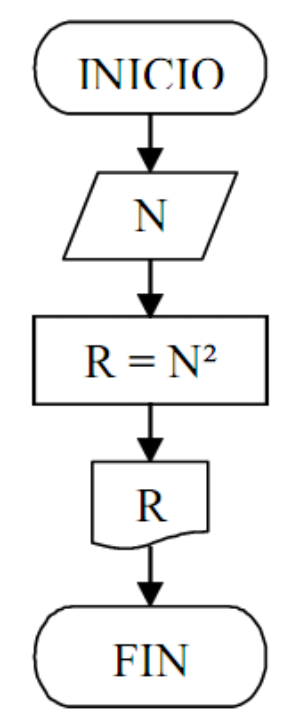

26.-Desarrolle un algoritmo que le permita leer un valor para radio (R), calcular el área (A) de un círculo  $A = R^2$  y escribir su valor.

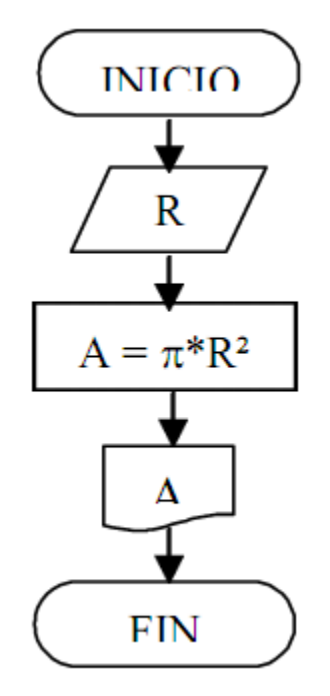

27.-Determinar la hipotenusa de un triángulo rectángulo de sus dos catetos. Desarrolle los correspondientes algoritmos.

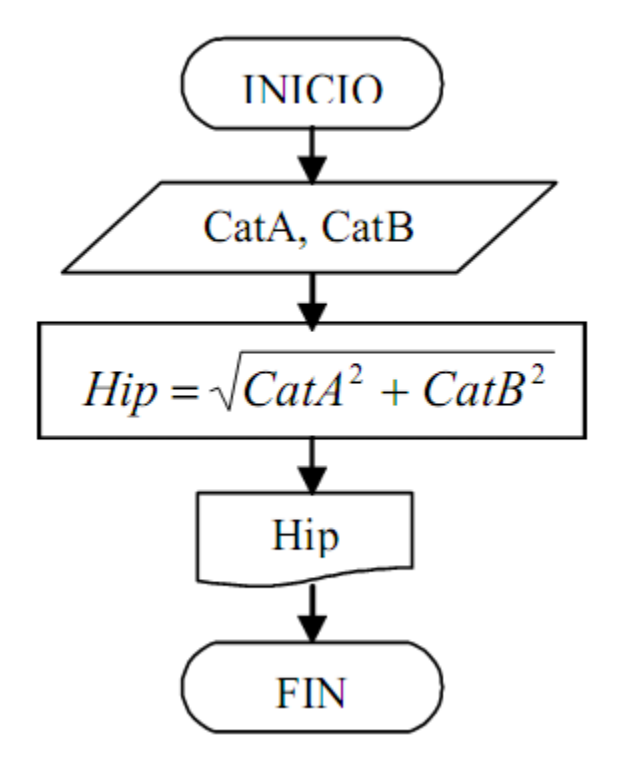

28.-Desarrolle un algoritmo que le permita leer un valor que represente una temperatura expresada en grados Celcius y convierta dicho valor en un valor expresado en grados Fahrenheit.

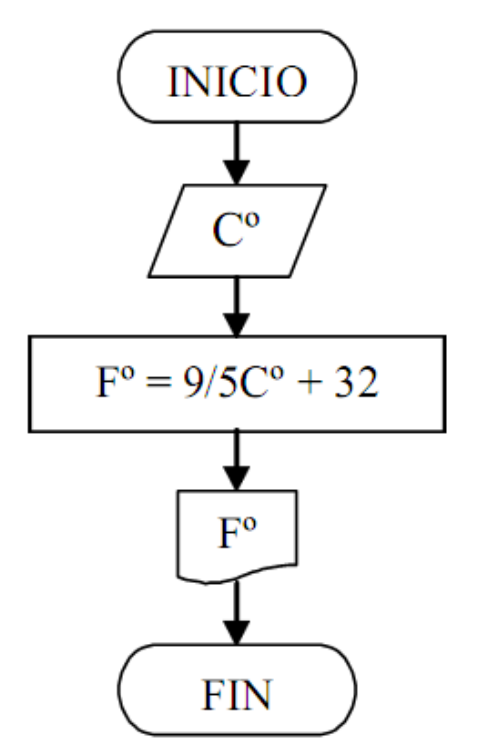

29.-Desarrolle un algoritmo que le permita calcular el área de un triángulo en función de las longitudes de sus lados previamente leídos desde el teclado.

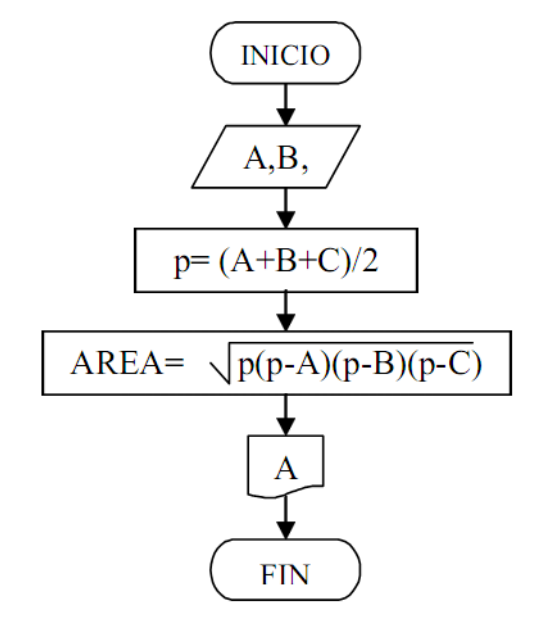

30.-Desarrolle un algoritmo que le permita determinar el área y volumen de un cilindro cuyo radio (R) y altura (H) se leen desde teclado.

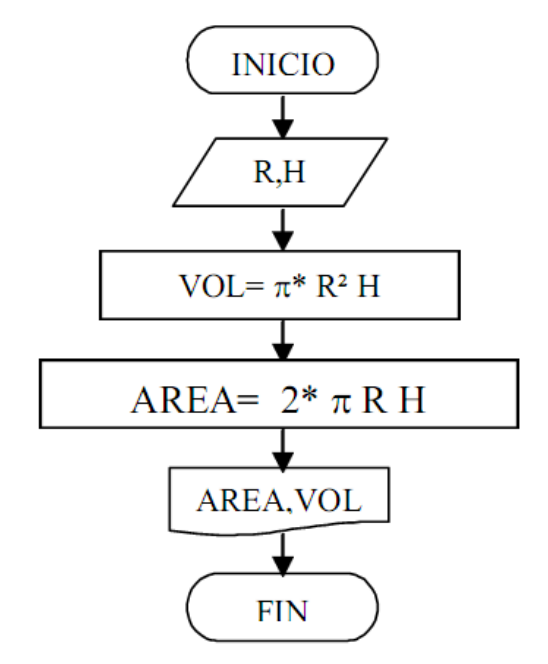

31.-Desarrolle un algoritmo que le permita calcular el área (A) de un segmento de círculo.

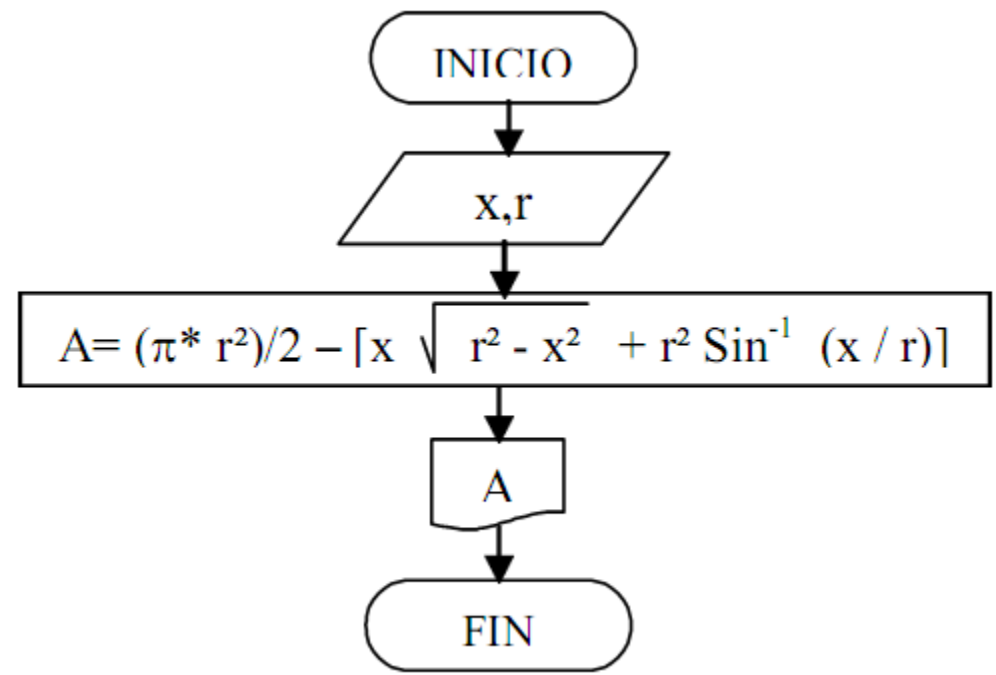

32.-Desarrolle un algoritmo que le permita leer un valor cualquiera N y escribir si dicho número es par o impar.

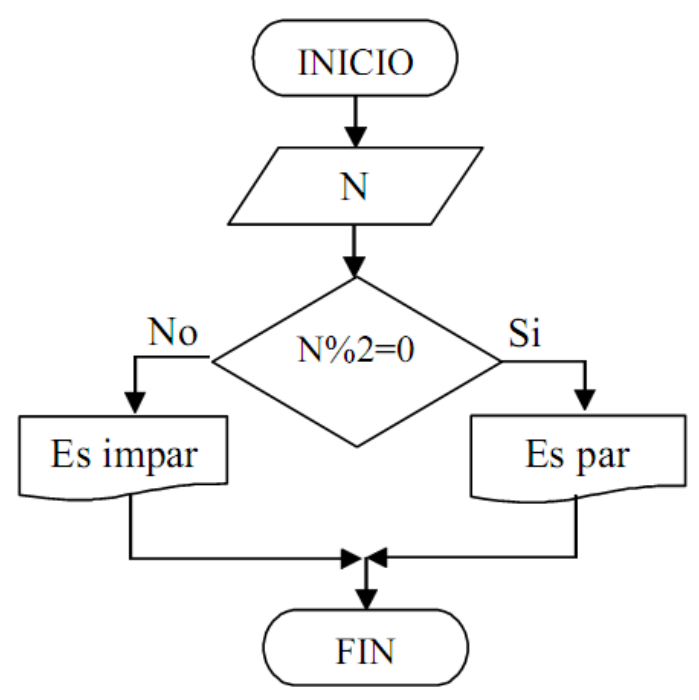

33.-Desarrolle un algoritmo que le permita leer un valor cualquiera N y escribir en la pantalla si dicho número es Positivo o Negativo

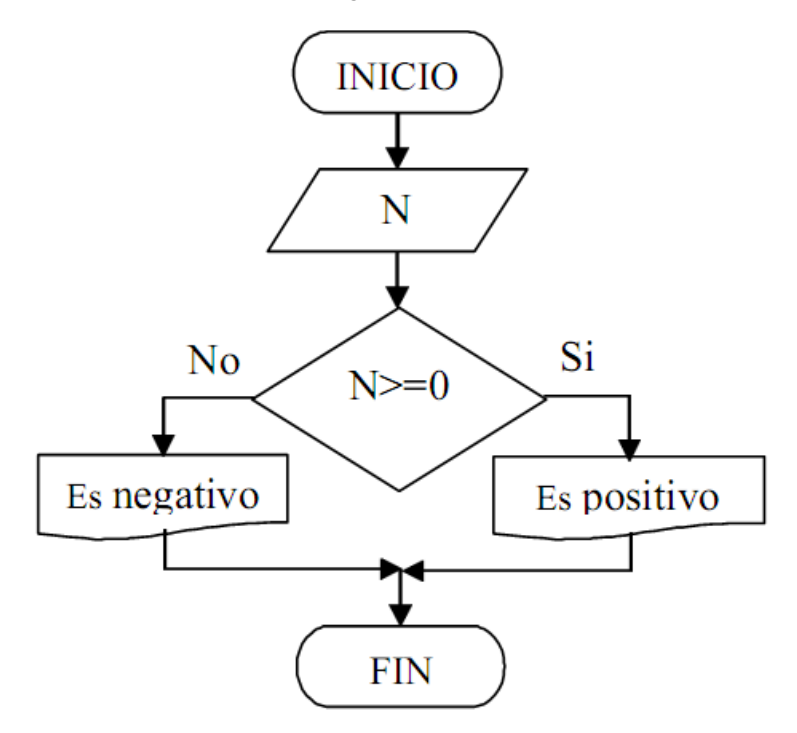

34.-Desarrolle un algoritmo que le permita leer un valor cualquiera N y escribir si dicho número es múltiplo de Z.

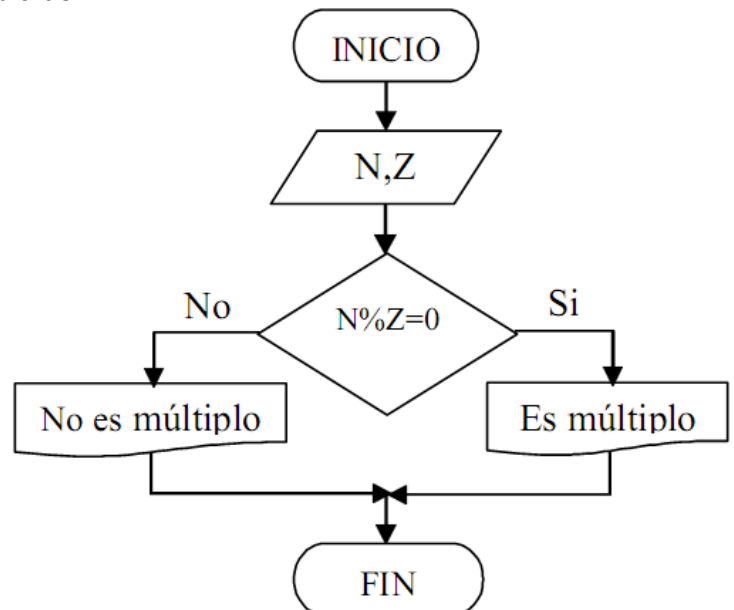

35.-Desarrolle un algoritmo que le permita leer un valor cualquiera N y escribir si dicho número es común divisor de otros dos valores leídos W y Z.

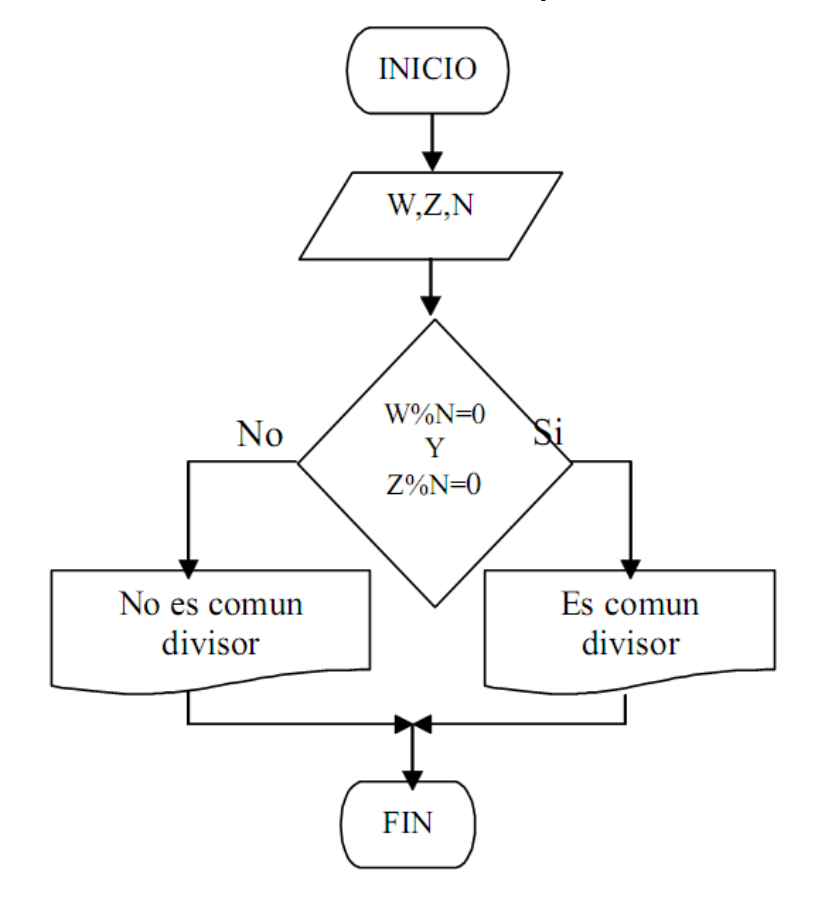

36.-Desarrolle un algoritmo que le permita leer un valor cualquiera N y escribir si dicho número es común múltiplo de M y P. M y P también se deben leer desde el teclado.

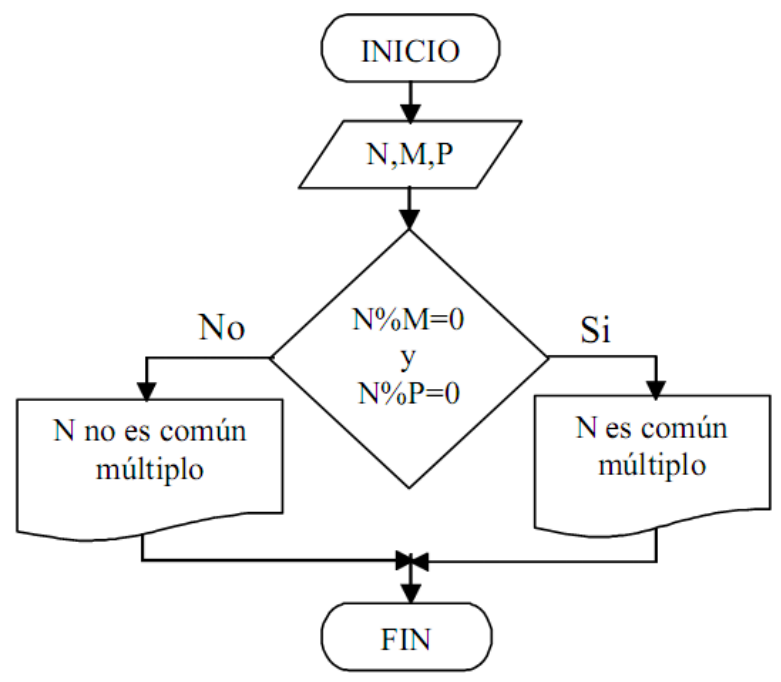

37.-Desarrolle un algoritmo que le permita leer dos valores (A y B) y que escriba cuál de los dos valores leídos es el mayor.

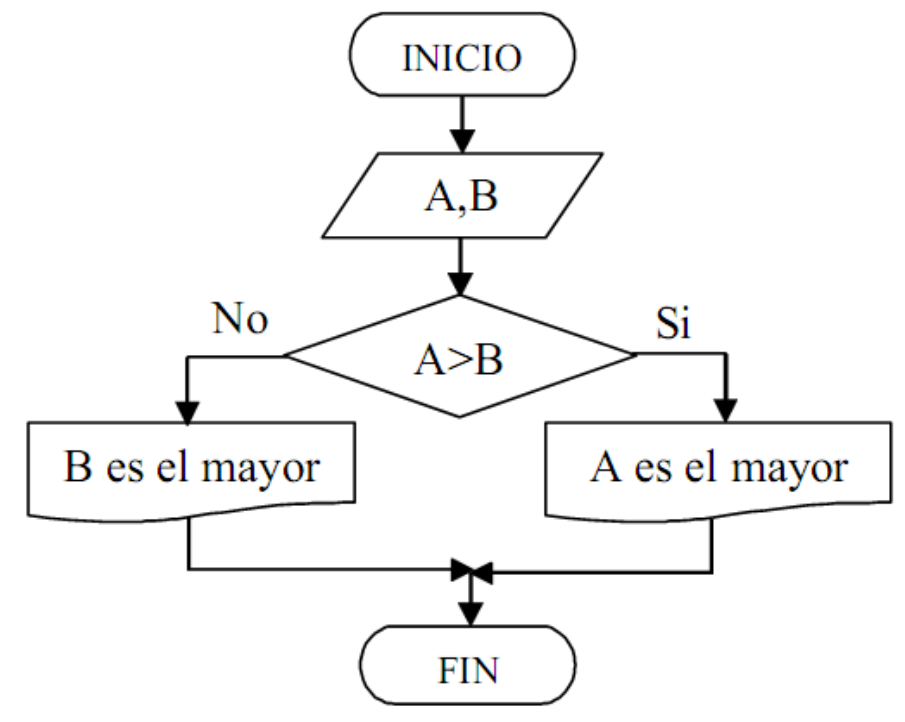

38.-Desarrolle un algoritmo que le permita leer dos valores A y B y escriba cuál de los dos valores leídos es el menor.

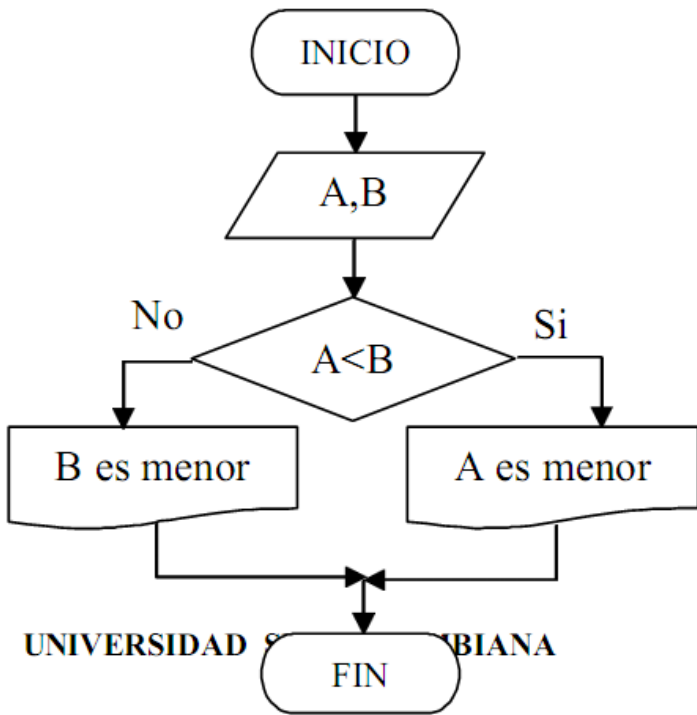

39.-Desarrolle un algoritmo que le permita leer 2 valores A y B e indicar si uno de los dos divide al otro exactamente.

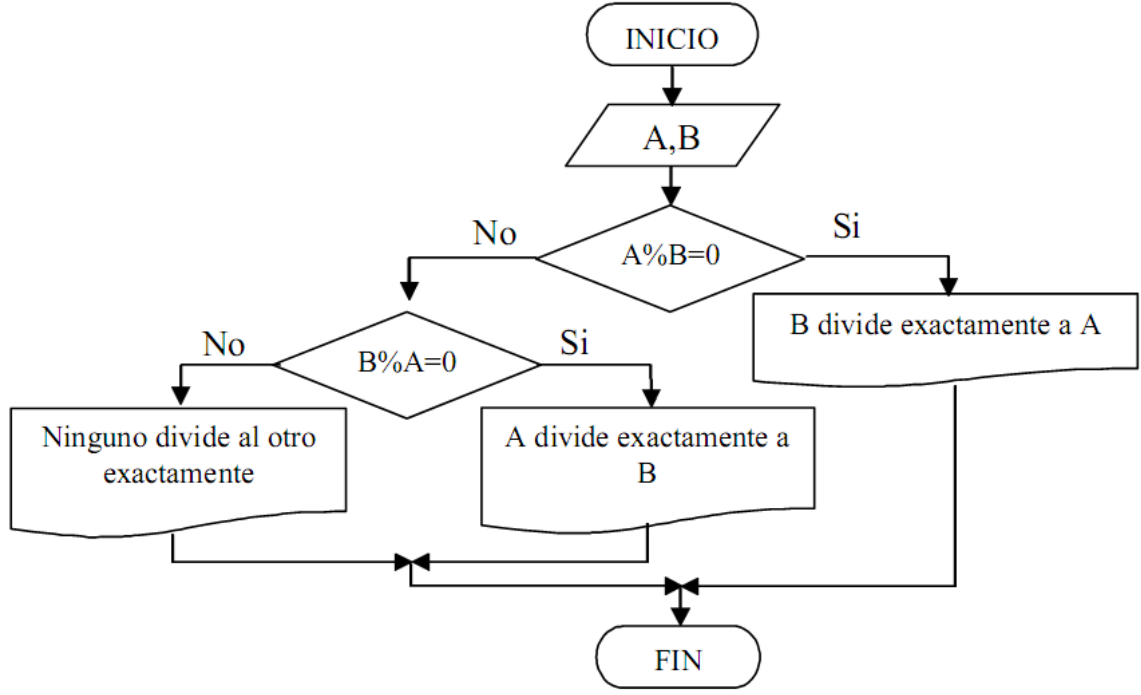

40.-Desarrolle un algoritmo que le permita leer dos valores A y B e indicar si el resultado de dividir la suma del los dos números entre la resta del primer número con el segundo es exacta.

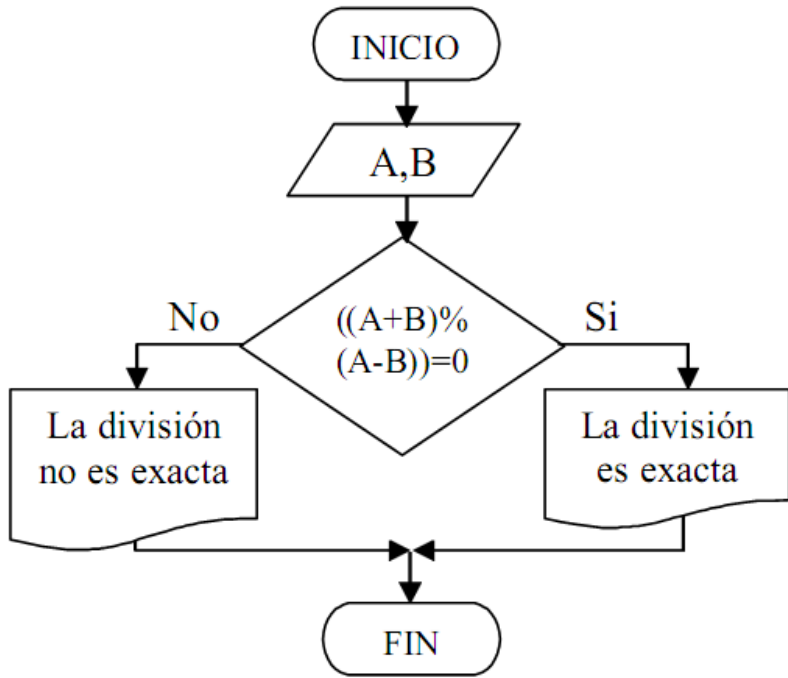

41.-Desarrolle un algoritmo que le permita leer dos valores A y B e indicar si la suma de los dos números es par.

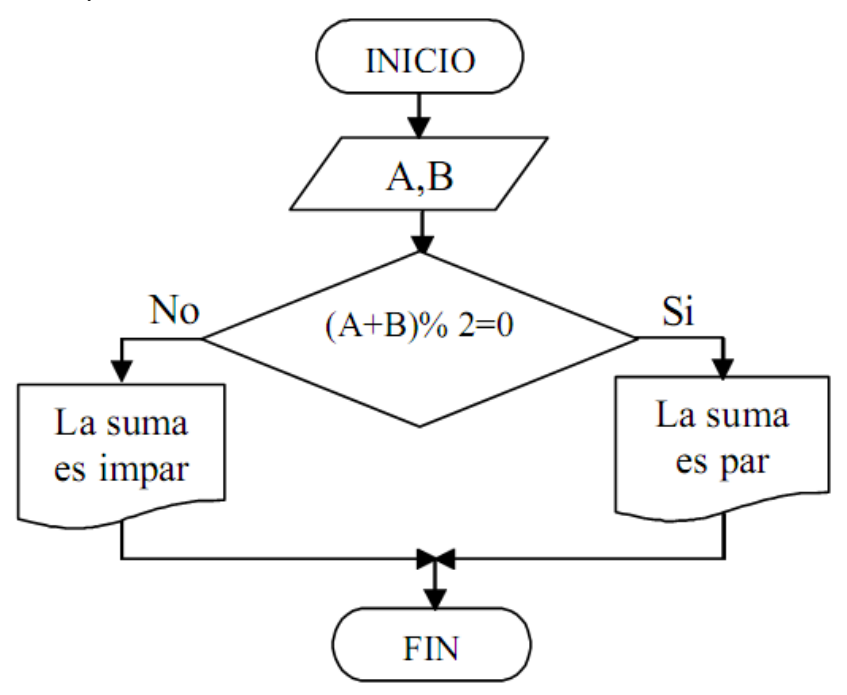

42.-Desarrolle un algoritmo que le permita leer dos valores A y B e indicar cuál de las dos restas (B-A) o (A-B) es positiva.

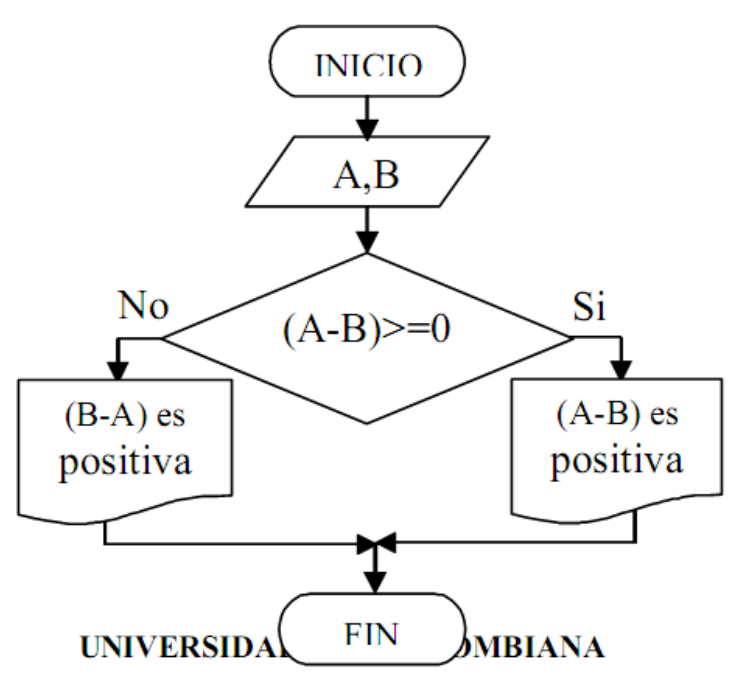

43.-Desarrolle un algoritmo que le permita leer tres valores y almacenarlos en las variables A,B,C respectivamente. El algoritmo debe indicar cuál es el mayor. Para este caso se asume que los tres valores leídos por el teclado son valores distintos.

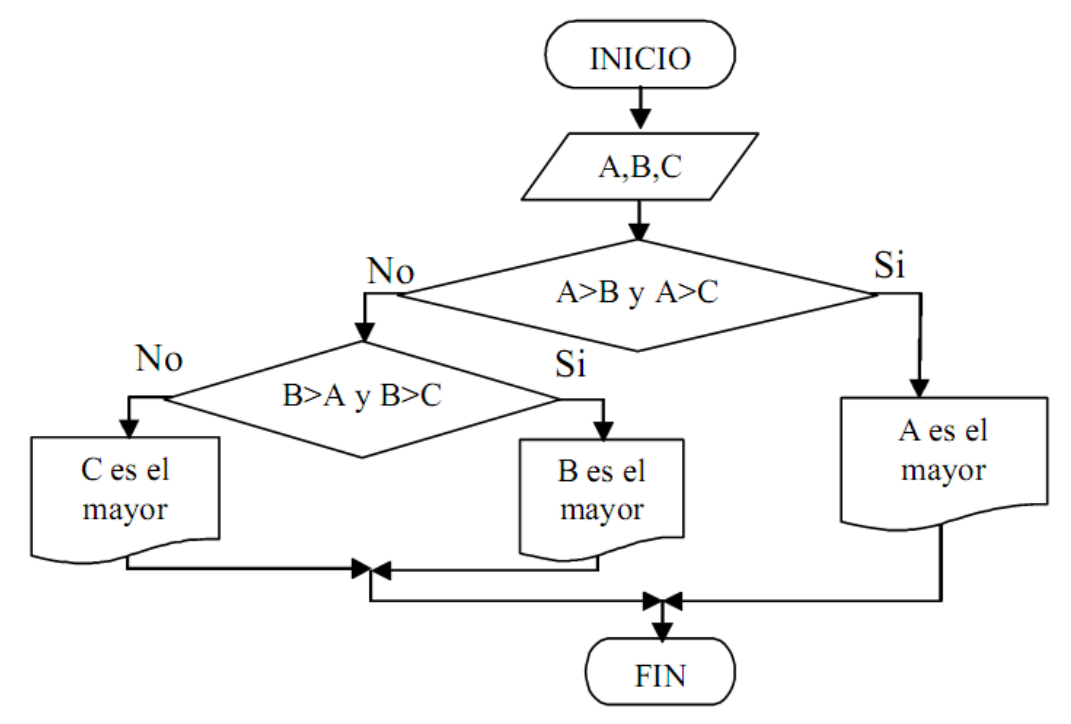

44.-Desarrolle un algoritmo que le permita leer tres valores A,B,C e indicar cuál es el menor.

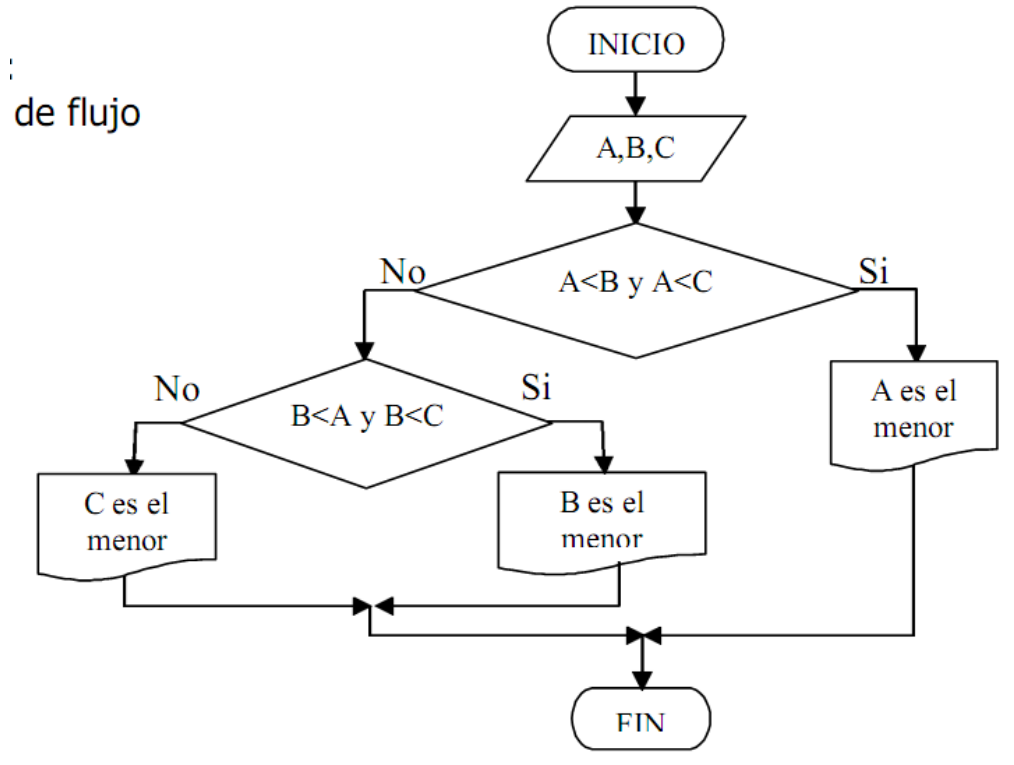

45.-Desarrolle un algoritmo que le permita leer tres valores A,B,C e indique cuál es valor del centro.

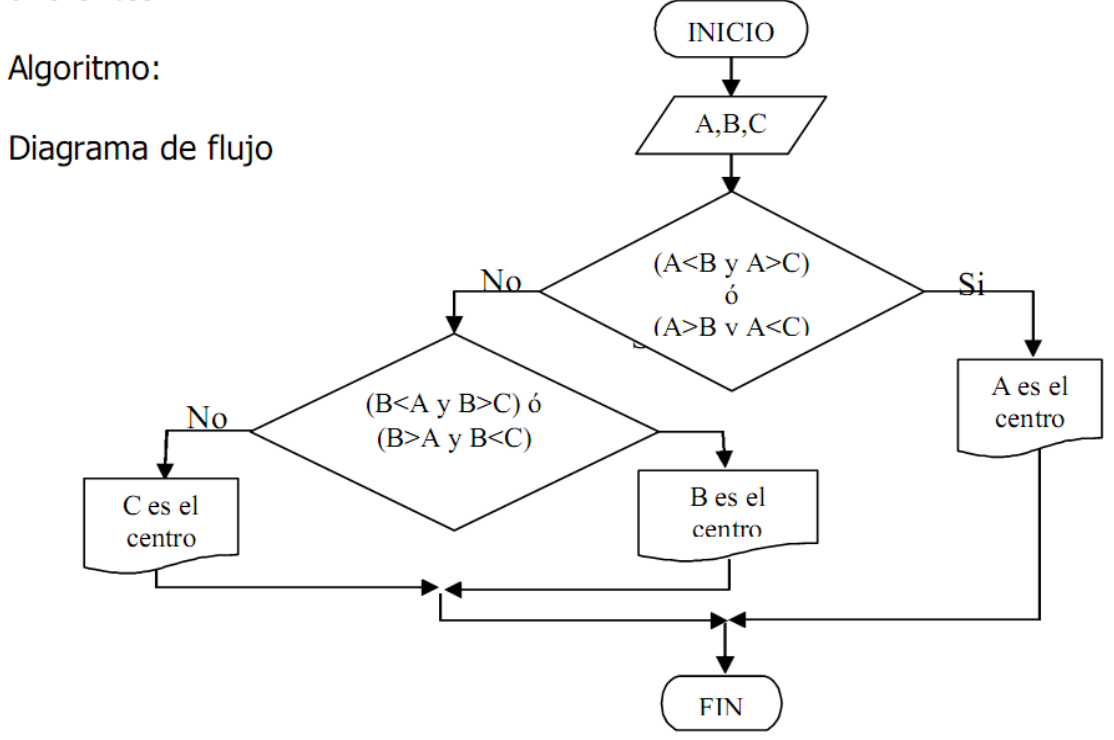

46.-Desarrolle un algoritmo que le permita leer tres valores A,B,C e indicar si uno de los tres divide a los otros dos exactamente.

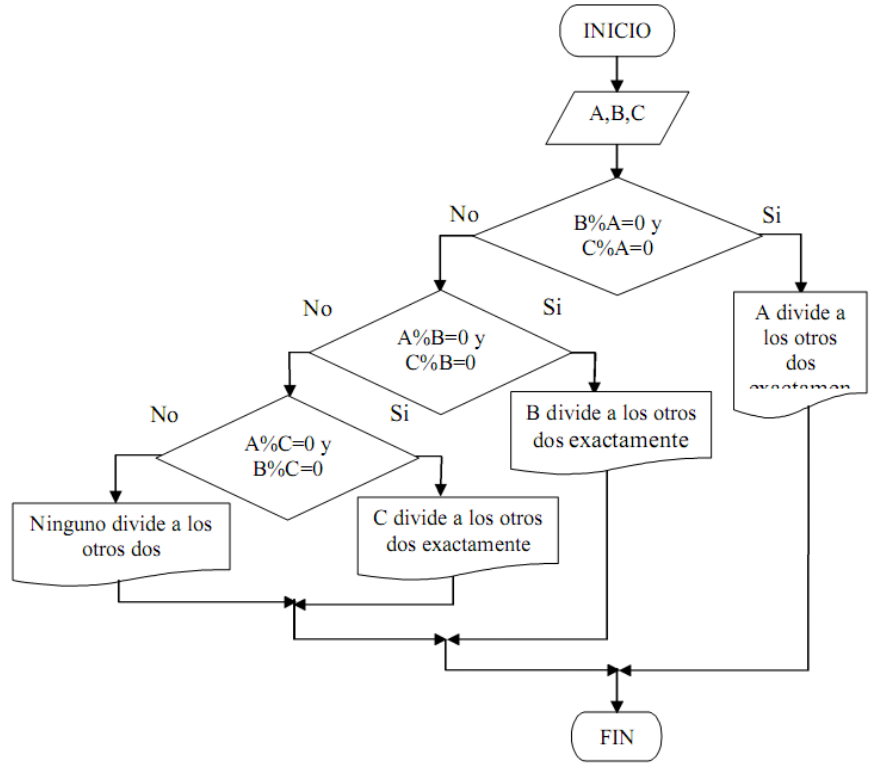

47.-Desarrolle un algoritmo que le permita leer tres valores A,B,C e indicar si la suma de dos números cualquiera es igual al tercero.<br>Algoritmo:

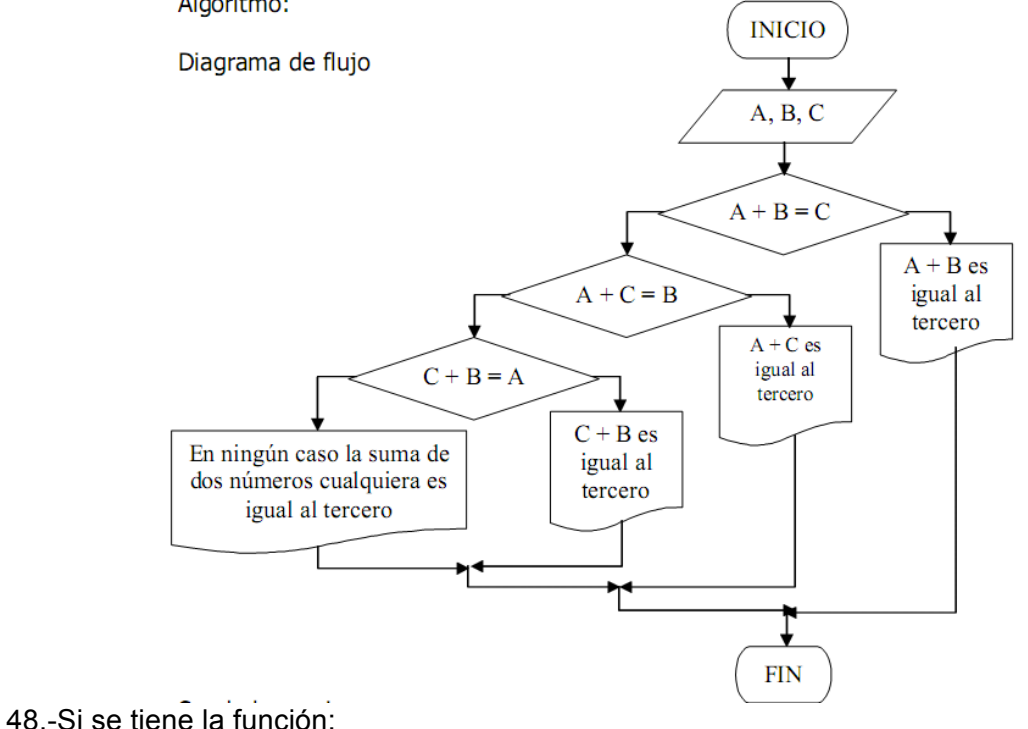

 $f(x) = ax^2 + bx + c$ 

$$
x = \frac{-b \pm \sqrt{b^2 - 4ac}}{2a}
$$

el valor de x se calcula así:

la expresión dentro del radical se le llama discriminante de la ecuación. Las dos raíces son reales y desiguales, reales e iguales o imaginarias, según que el discriminante sea positivo, cero o negativo. Desarrolle un algoritmo que lea valores para a,b,c y determine si hay posible solución para x de dicha función.

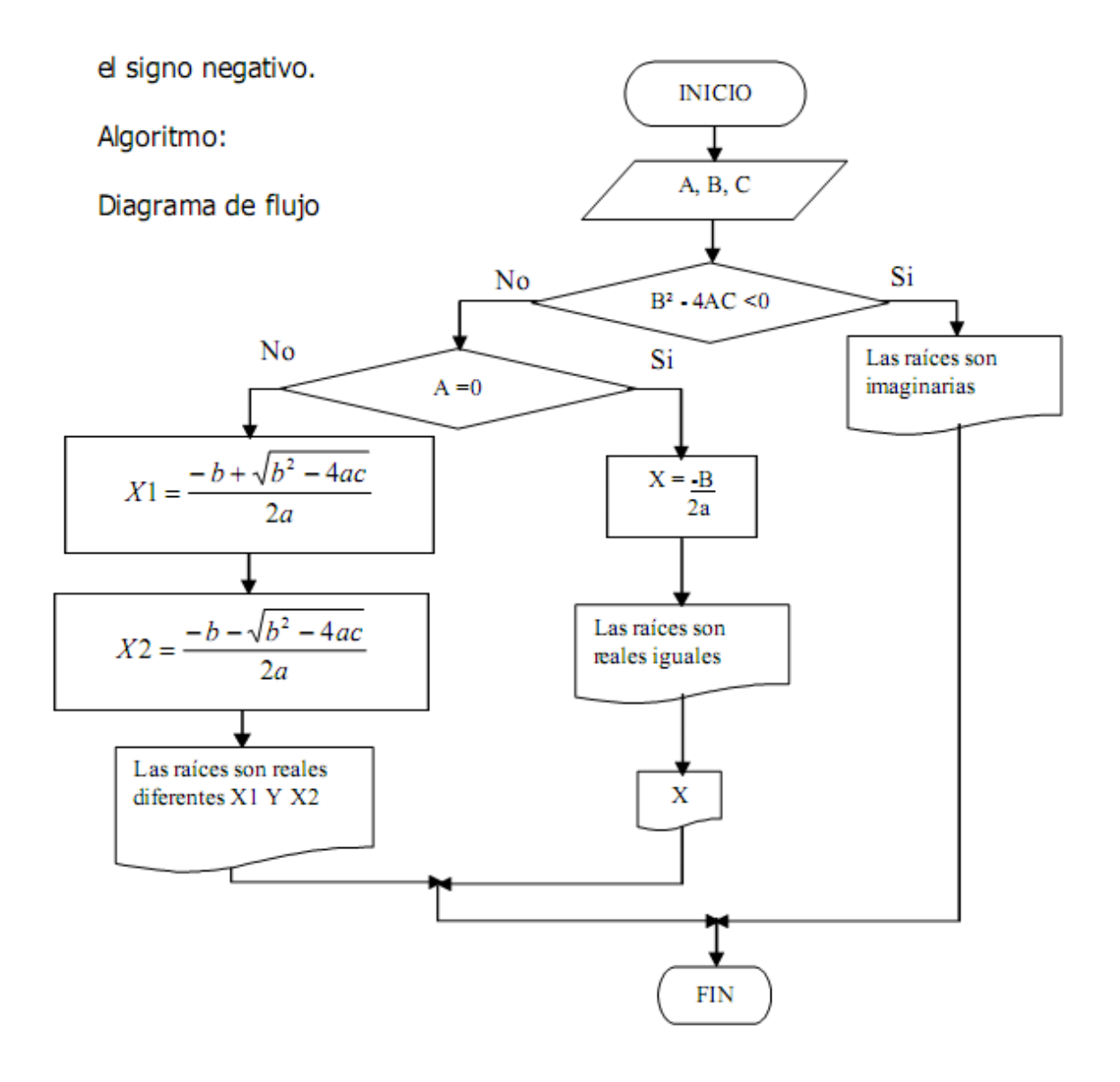

49.-Desarrolle un algoritmo que le permita realizar la escritura de los primeros 100 números naturales.

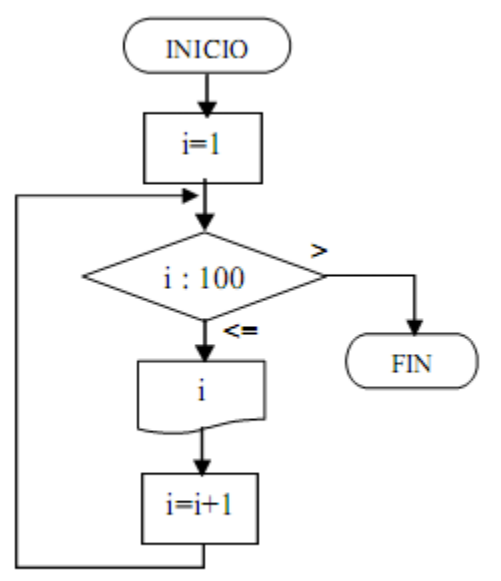

50.-Desarrolle un algoritmo que le permita realizar la suma a los primeros N números impares.

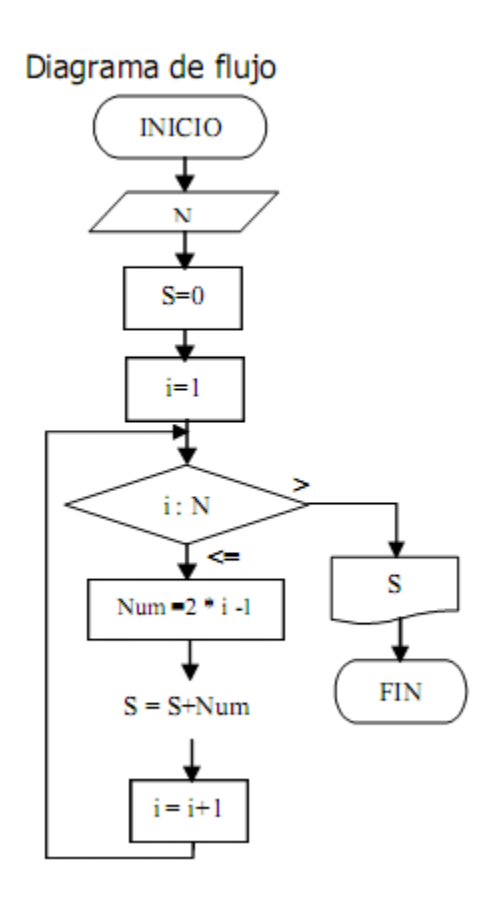

51.-Desarrolle un algoritmo que calcule el promedio a los primeros N números naturales.

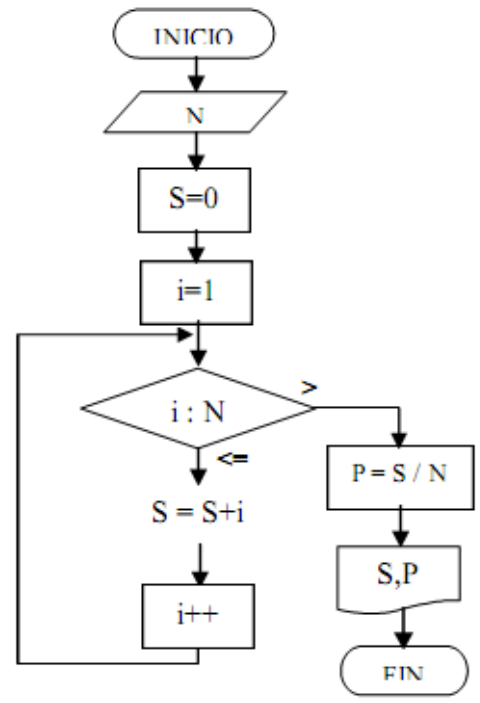

52.-Desarrolle un algoritmo que le permita sacar y escribir el cuadrado de cada uno de los primeros N números naturales.

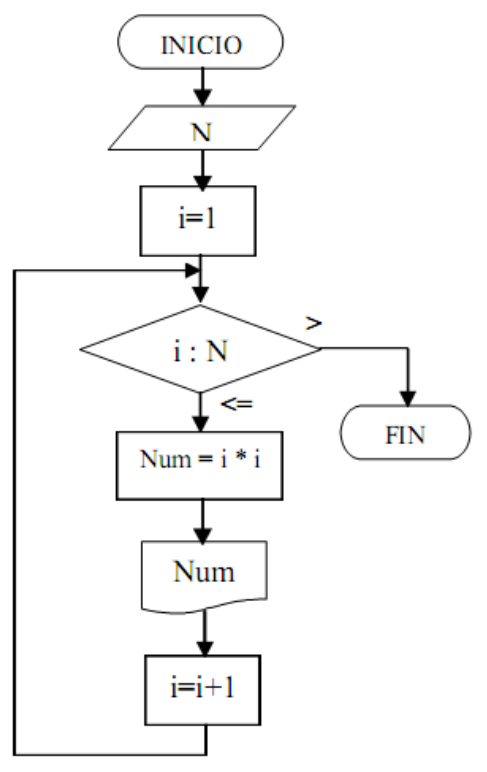

53.-Desarrolle un algoritmo que le permita leer un valor entero positivo N y calcule su factorial.

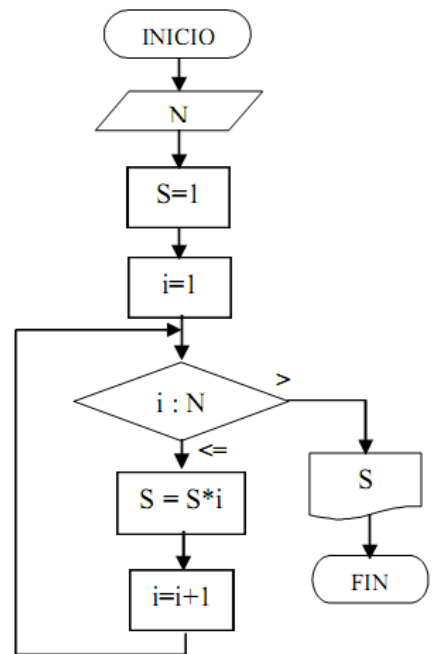

54.-Desarrolle un algoritmo que le permita leer un valor entero positivo N y decir si es primo o no.

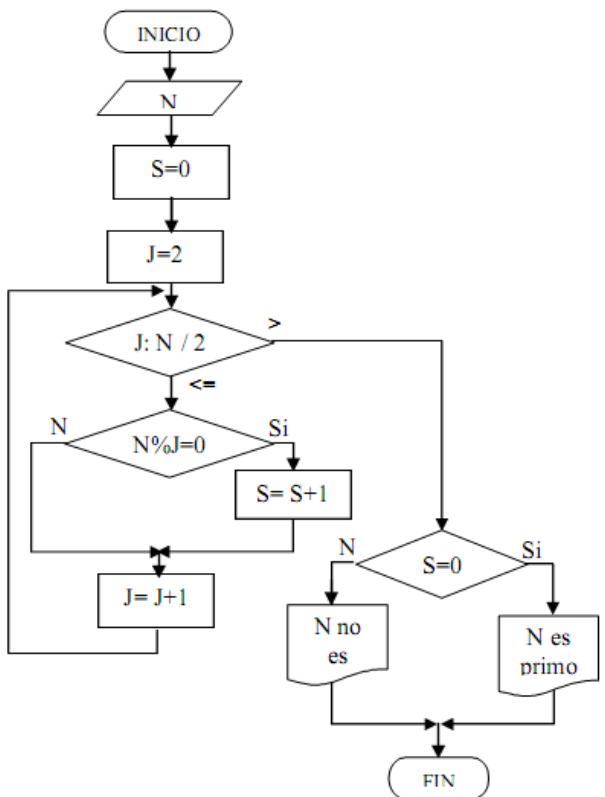

55.-Desarrolle un algoritmo que le permita realizar la escritura de los primeros N números primos.

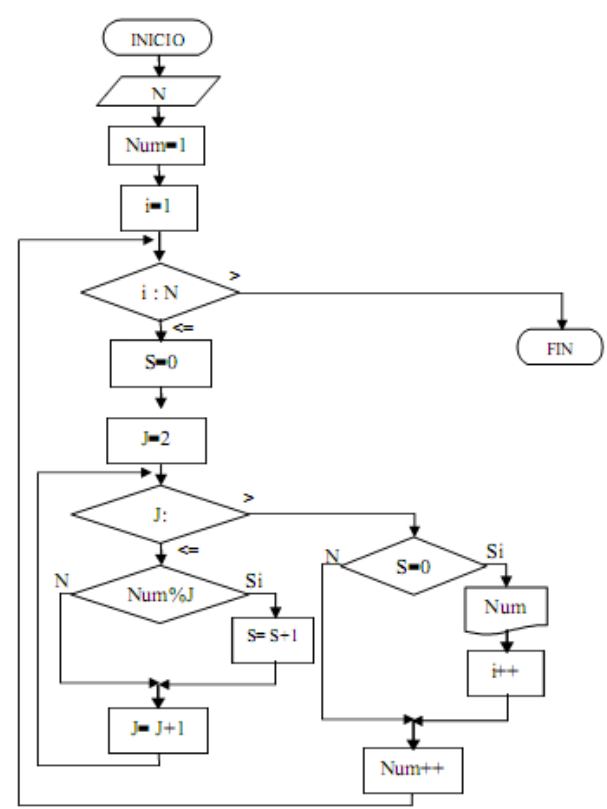

56.-Desarrolle un algoritmo que le permita leer un valor entero positivo N y verifique si es máximo común divisor de W y Z.

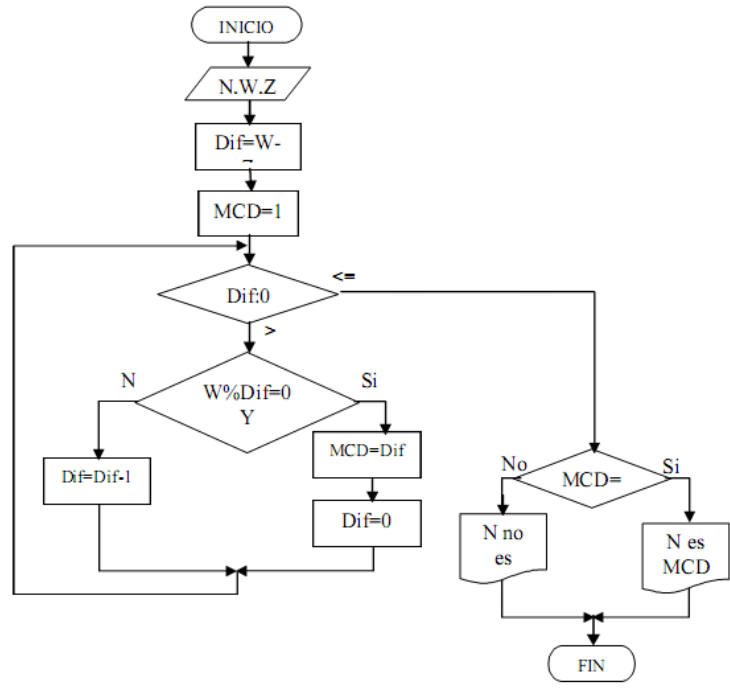

57.-Desarrolle un algoritmo que le permita leer un valor entero positivo N dado en base decimal y convertirlo a base binaria.

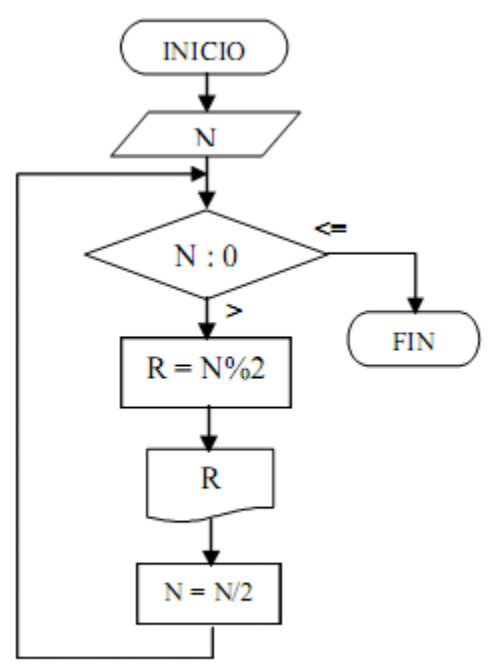

58.-Leer un número entero y almacenarlo en la variable N y leer una base numérica cualquiera en la variable B y pasar dicho número a esta Base.

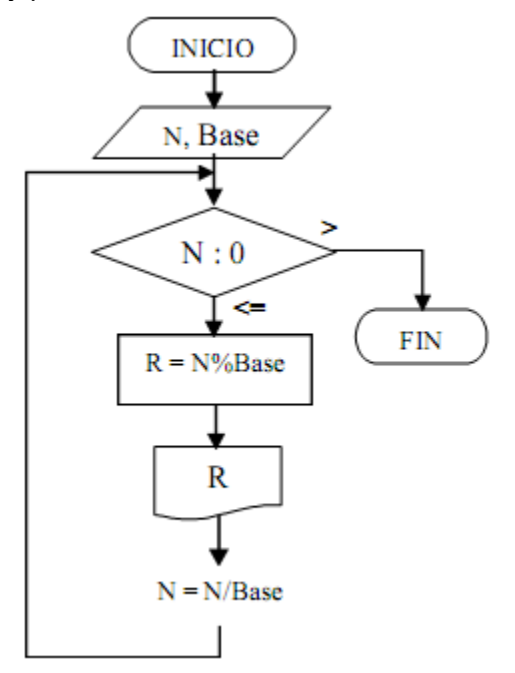

59.-Desarrolle un algoritmo que le permita leer un valor entero positivo N y sacar su cuadrado sumando los primeros N impares.

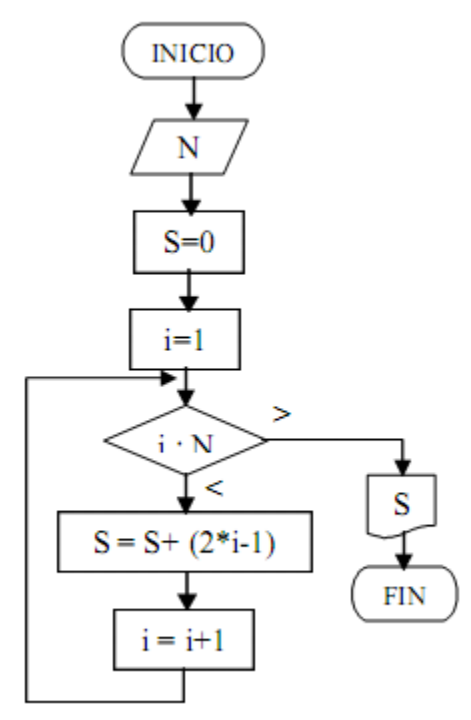

60.-Desarrolle un algoritmo que le permita leer un valor entero positivo N y calcular su cuadrado sumando N veces N.

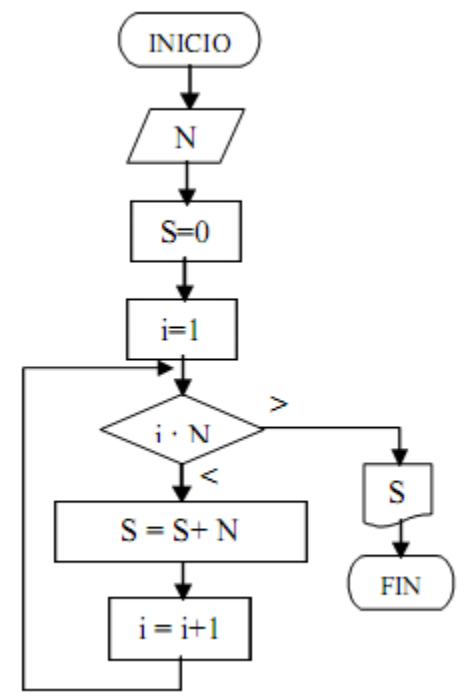

61.-Desarrolle un algoritmo que le permita leer N valores y calcular la media aritmética:

 $(x_1 + x_2 + x_3 + ... x_n)/n$ 

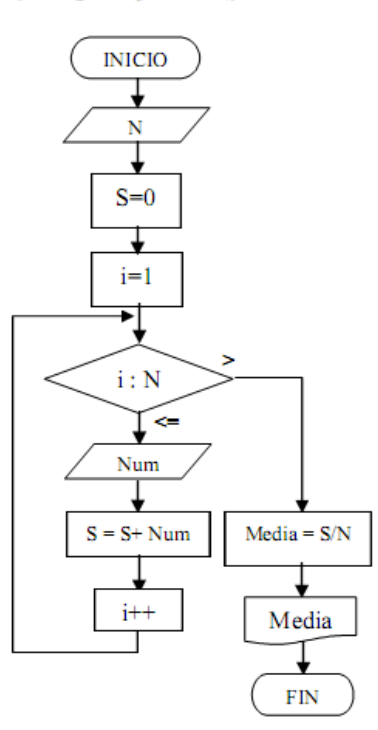

62.-Desarrolle un algoritmo que le permita leer N valores y calcule con dichos valores la media geométrica.

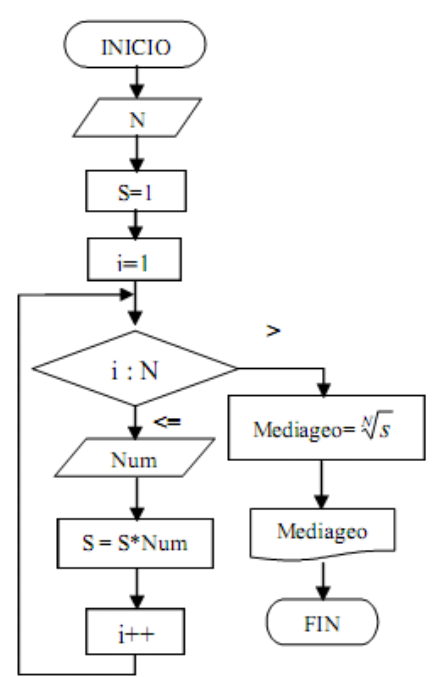

63.-Desarrolle un algoritmo que le permita leer N valores, sumar todos los valores y decir cuál es el número mayor, cuál es el menor y cuál es la suma.

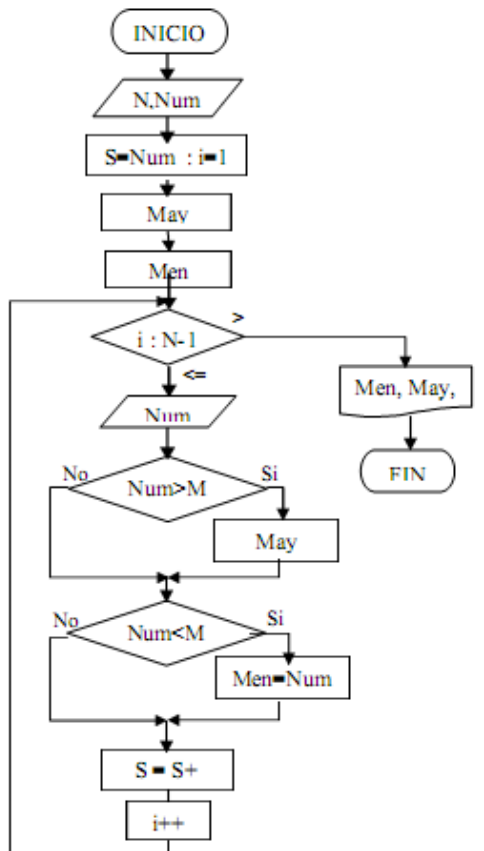

64.-Desarrolle un algoritmo que le permita leer N valores y escriba los que sean múltiplos de 5.

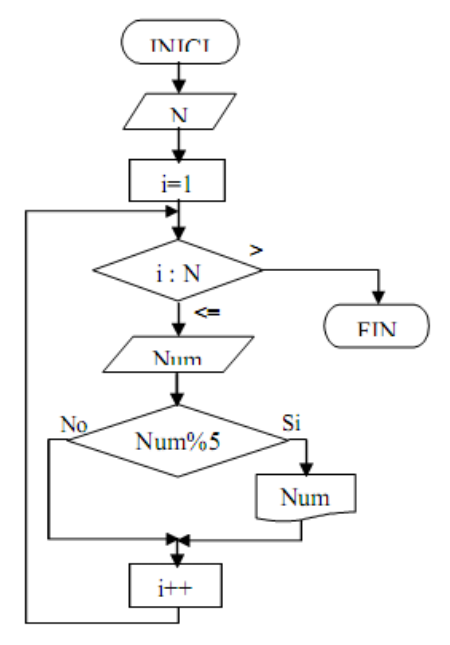

65.- Desarrolle un algoritmo que le permita leer N valores y escribir independientemente el promedio de pares e impares.

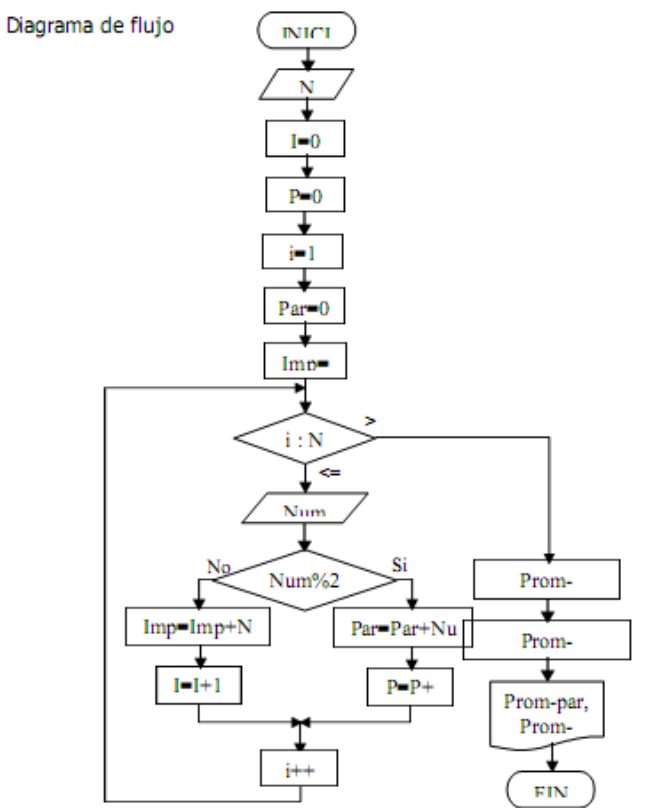

66.-Desarrolle un algoritmo que le permita leer N valores y al final escribir si el mayor valor de los datos leídos es par o impar.

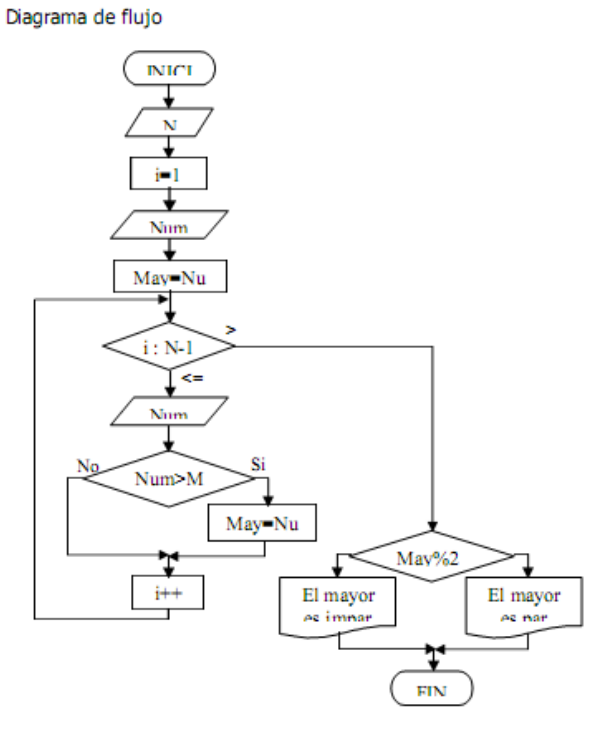

67.-Genere la serie de Fibonacci iniciando con valores 1 y 2. Cada número de la serie generada es la suma de los dos anteriores.

### Diagrama de flujo

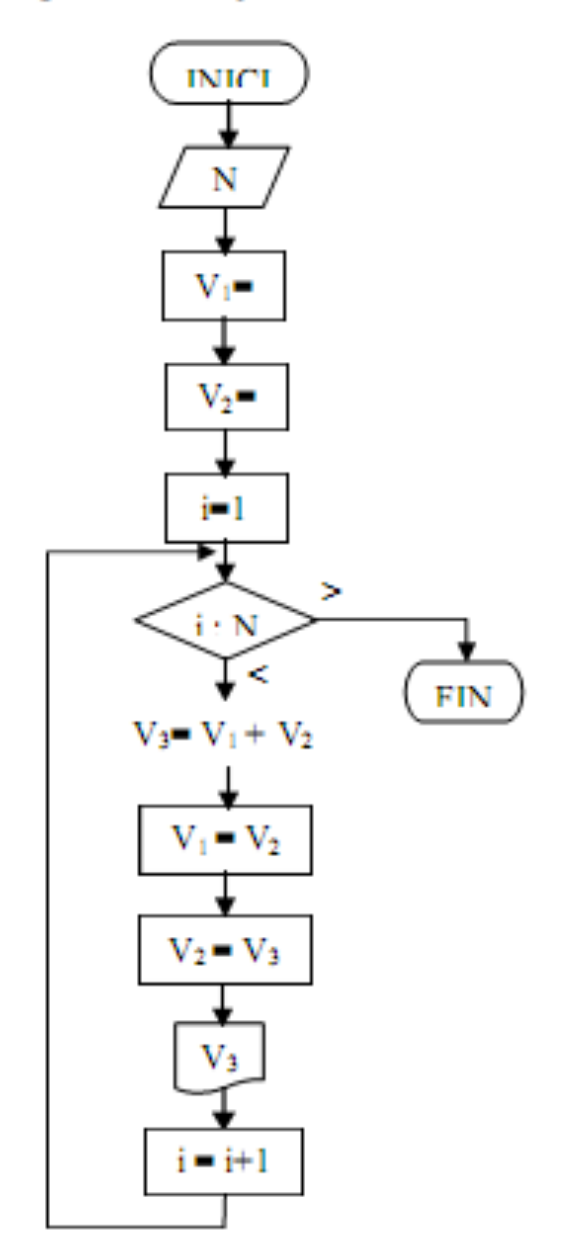

68.-¿Qué herramientas de software puedes utilizar para realizar diagramas de flujo?

- **Microsoft Visio**
- Microsoft Power Point
- DFD

69.-Dibuja un cuadro sinóptico de las estructuras algorítmicas.

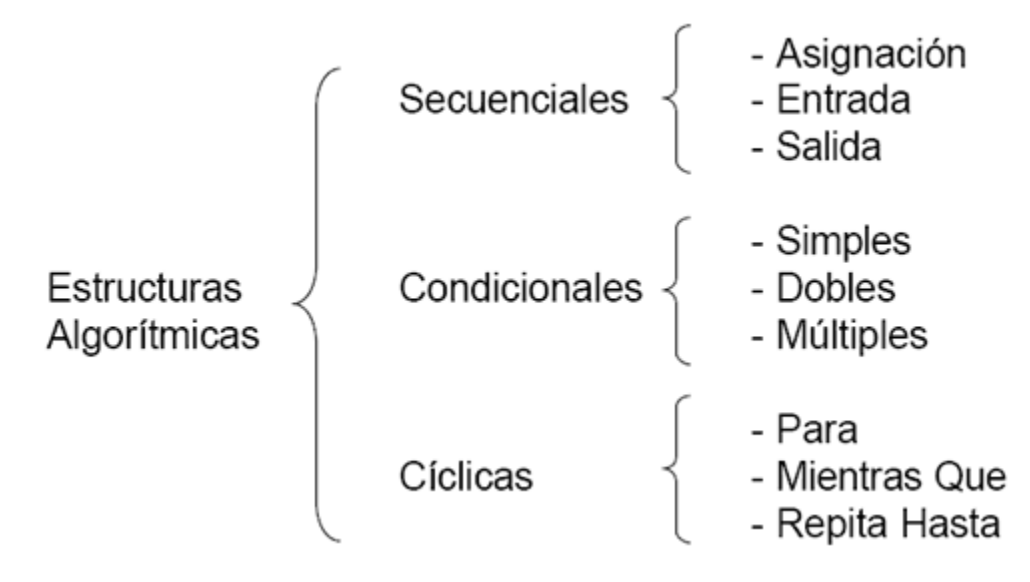

70.-¿Cuáles son los tipos de lenguaje de programación?

- Programación lineal
- Programación Orientada a Objetos
- Programación Lógica

## Unidad 3: Pseudocódigos y Tablas de Decisión

#### Competencia particular 3: Utiliza pseudocódigos y tablas de decisión para presentar soluciones a problemas relacionados a la programación.

#### 71.- ¿Qué es un pseudocódigo?

Es la representación narrativa de los pasos que debe seguir un algoritmo para dar solución a un problema determinado. El Pseudocódigo utiliza palabras que indican el proceso a realizar.

72.- ¿Cuál es la ventaja de usar un pseudocódigo a un diagrama de flujo?

- Ocupa menos espacio en una hoja de papel
- Permite representar en forma fácil operaciones repetitivas complejas
- Es muy fácil pasar de pseudocódigo a un programa en algún lenguaje de programación
- Si se siguen las reglas se puede observar claramente los niveles que tiene cada operación

73.- ¿Cuál es la representación de algoritmos en pseudocódigo llamada Nassi-Shneiderman?

Es un diagrama de flujo en el que se omiten las flechas de unión y las cajas son contiguas. Las acciones sucesivas se pueden escribir en cajas sucesivas y como en los diagramas de flujo, se pueden escribir diferentes acciones en una caja.

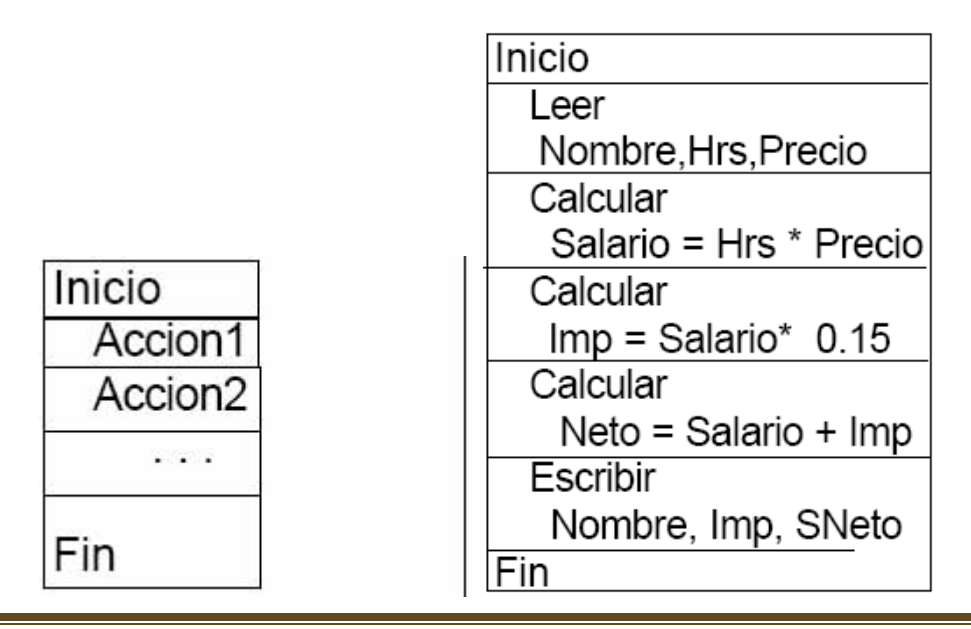

74.- Realizar el pseudocódigo de un programa que permita calcular el área de un rectángulo. Se debe introducir la base y la altura para poder realizar el cálculo.

Programa; área

Entorno: BASE, ALTURA, AREA son número enteros

Algoritmo:

escribir "Introduzca la base y la altura"

leer BASE, ALTURA

calcular AREA = BASE \* ALTURA

escribir "El area del rectangulo es "AREA

Finprograma

75.- Realizar el pseudocódigo que permita al usuario introducir por teclado dos notas, calculando la suma y el producto de las notas.

Programa: SumaProducto

Entorno: NOTA1,NOTA2,SUMA,PRODUCTO son números enteros

Algoritmo:

escribir "Introduzca las notas"

leer NOTA1,NOTA2

calcular SUMA = NOTA1 + NOTA2

calcular PRODUCTO = NOTA1 \* NOTA2

escribir "La suma de las dos notas es:" SUMA

escribir "El producto de las dos notas es :"PRODUCTO

Finprograma

76.- Realizar el pseudocódigo de un programa que permita saber si un número es mayor, menor o igual a cero.

Programa: ComparaNúmeros

Entorno: NUMERO es un número entero

Algoritmo:

Escribir "Introduzca un numero "

leer NUMERO

SI NUMERO>0 ENTONCES

escribir "El numero introducido es positivo"

SI NO

SI NUMERO<0 ENTONCES

escribir "El numero introducido es negativo"

SI NO

escribir "El numero es cero"

FINSI

FINSI

#### Finprograma

77.- calcular y mostrar la suma de los diez primeros números entre 1 y 1000 que sean divisibles por uno dado.

programa suma\_divisibles variables natural : divisor, suma, contador, número

inicio programa divisor leer 'Introduce el divisor: ' suma 0 contador 0 para número desde 1 hasta 1000 hacer si divisor divide a número entonces suma suma + número contador contador + 1

fin si si contador = 10 entonces interrumpir fin si fin para

escribir 'La suma es', suma

fin programa

78.- Hacer un pseudocódigo que imprima los numeros impares hasta el 100 y que imprima cuantos impares hay.

#### PROGRAMA impares

ENTORNO:

 $c < -1$ 

son  $\leq$ - 0

ALGORITMO:

Borrar\_pantalla( )

MIENTRAS c < 100

ESCRIBIR c

 $c < -c + 2$ 

son  $\le$ - son  $+$  1

FINMIENTRAS

ESCRIBIR "El numero de impares: "

ESCRIBIR son

79.- Imprimir y contar los múltiplos de 3 desde la unidad hasta un número que

introducimos por teclado.

PROGRAMA multiplo3

ENTORNO:

 $i < -3$ 

 $n < 0$ 

 $c < -0$ 

ALGORITMO:

Borrar\_pantalla( )

ESCRIBIR "Numero: "

LEER n

MIENTRAS i <= n HACER

SI  $i = int(i / 3) * 3$  ENTONCES

ESCRIBIR i

 $c < -c + 1$ 

FINSI

 $i < -i + 1$ 

FINMIENTRAS

ESCRIBIR "El numero de multiplos de 3 son: "

ESCRIBIR c

80.- Hacer un pseudocódigo que imprima los números del 1 al 100. Que calcule la *suma de todos los números pares por un lado, y por otro, la de todos los impares.*

PROGRAMA par\_impar

ENTORNO:

 $i < -1$ 

sumapar <- 0

sumaimp <- 0

ALGORITMO:

Borrar\_pantalla( )

MIENTRAS i < 101 HACER

SI  $i = int(i / 2) * 2$  ENTONCES

sumapar <- sumapar + i

SINO

sumaimp <- sumaimp + i

FINSI

 $i < i + 1$ 

FINMIENTRAS

ESCRIBIR "La suma de los pares es: "

ESCRIBIR sumapar

ESCRIBIR "La suma de los impares es: "

ESCRIBIR sumaimp

81.- Hacer un pseudocódigo que imprima el mayor y el menor de una serie de *cinco números que vamos introduciendo por teclado.*

PROGRAMA mayor\_menor

ENTORNO:

 $con < 0$ 

 $n < 0$ 

maximo <- 0

minimo <- 99999

ALGORITMO:

Borrar\_pantalla( )

MIENTRAS con <= 5 HACER

ESCRIBIR "Numero: "

LEER n

SI n > maximo ENTONCES

maximo = n

**FINSI** 

SI n < minimo ENTONCES

minimo <- n

**FINSI** 

 $con < con + 1$ 

FINMIENTRAS

ESCRIBIR "El mayor de los numeros es: "

ESCRIBIR maximo

ESCRIBIR "El menor de los numeros es: "

ESCRIBIR minimo

82.- *Hacer un pseudocódigo que cuente las veces que aparece una determinada*

*letra en una frase que introduciremos por teclado.*

PROGRAMA letra

ENTORNO:

```
 frase <- Espacios( 30 )
```

```
 letra <- Espacios( 1 )
```
longitud <- 0

 $a < 0$ 

res <- "S"

#### ALGORITMO:

MIENTRAS res = "S" HACER

Borrar\_pantalla( )

ESCRIBIR "Introduce una frase: "

LEER frase

longitud <- Hallar\_longitud( frase )

 $i < -1$ 

ESCRIBIR "Letra a buscar: "

LEER letra

MIENTRAS i <= longitud HACER

SI letra = Caracter( frase, i, 1 ) ENTONCES

 $a < -a + 1$ 

FINSI

 $i < -i + 1$ 

FINMIENTRAS

Borrar\_pantalla( )

ESCRIBIR "El numero de veces que aparece la letra "

ESCRIBIR letra

ESCRIBIR " en la frase "

ESCRIBIR frase

ESCRIBIR " es de "

ESCRIBIR a

res <- Espacios( 1 )

MIENTRAS res <> "S" Y res <> "N" HACER

ESCRIBIR "Desea introducir más frases (S/N): "

LEER res

res <- Convertir\_mayusculas( res )

FINMIENTRAS

FINMIENTRAS

FINPROGRAMA

83.- Hacer un pseudocódigo que simule el funcionamiento de un reloj digital y *que permita ponerlo en hora.*

PROGRAMA reloj

ENTORNO:

horas <- 0

minutos <- 0

segundos <- 0

res <- "S"

#### ALGORITMO:

Borrar\_pantalla( )

ESCRIBIR "Horas: "

LEER horas

ESCRIBIR "Minutos: "

LEER minutos

ESCRIBIR "Segundos: "

LEER segundos

#### MIENTRAS res = "S" HACER

#### MIENTRAS horas < 24 HACER

#### MIENTRAS minutos < 60 HACER

#### MIENTRAS segundos < 60 HACER

ESCRIBIR horas

ESCRIBIR minutos

ESCRIBIR segundos

segundos <- segundos + 1

#### FINMIENTRAS

minutos <- minutos + 1

segundos <- 0

#### FINMIENTRAS

horas <- horas + 1

minutos <- 0

**FINMIENTRAS** 

horas  $\leq$  0

#### FINMIENTRAS

84.- Simular cien tiradas de dos dados y contar las veces que entre los dos

suman 10.

PROGRAMA dado

ENTORNO:

 $c < -0$ 

 $i < -0$ 

ALGORITMO:

Borrar\_pantalla( )

MIENTRAS i < 101 HACER

SI Int( Rnd( )  $*$  6 ) + Int( Rnd( )  $*$  6 ) + 2 = 10 ENTONCES

 $c < -c + 1$ 

**FINSI** 

 $i < i + 1$ 

FINMIENTRAS

EN 10,20 ESCRIBIR "Las veces que suman 10 son: "

EN 10,48 ESCRIBIR c

FINPROGRAMA

85.- Introducir dos números por teclado y mediante un menú, calcule su suma, su

resta, su multiplicación o su división.

PROGRAMA menu1

ENTORNO:

 $op < 0$ 

ALGORITMO:

EN 10,20 ESCRIBIR "Numero: "

EN 10,29 LEER n1

EN 12,20 ESCRIBIR "Numero: "

EN 12,29 LEER n2

MIENTRAS op <> 5 HACER

 $op < 0$ 

Borrar\_pantalla( )

EN 6,20 ESCRIBIR "Menu de opciones"

EN 10,25 ESCRIBIR "1.- Suma"

EN 12,25 ESCRIBIR "2.- Resta"

EN 14,25 ESCRIBIR "3.- Multiplicacion"

EN 16,25 ESCRIBIR "4.- Division"

EN 18,25 ESCRIBIR "5.- Salir del programa"

EN 22,25 ESCRIBIR "Elija opcion: "

EN 22,39 LEER op

Borrar\_pantalla()

HACER CASO

 $CASO$  op = 1

EN 10,20 ESCRIBIR "Su suma es: "

EN 10,33 ESCRIBIR n1 + n2

Pausa( )

 $CASO$  op = 2

EN 10,20 ESCRIBIR "Su resta es: "

EN 10,33 ESCRIBIR n1 - n2

Pausa( )

 $CASO$  op = 3

EN 10,20 ESCRIBIR "Su multiplicacion es: "

EN 10,33 ESCRIBIR n1 \* n2

 Pausa( )  $CASO$  op = 4 EN 10,20 ESCRIBIR "Su division es: " EN 10,33 ESCRIBIR n1 / n2 Pausa( ) FINCASO FINMIENTRAS

FINPROGRAMA

86.-¿Qué es una tabla de decisión?

La tabla de decisión es una matriz de renglones y columnas que indican condiciones y acciones. Las reglas de decisiones, incluidas en una tabla de decisión establecen el procedimiento a seguir cuando existen ciertas condiciones.

87.- ¿Cuáles son las 4 secciones de la tabla de decisión?

- Identificación de Condiciones: señala aquellas que son relevantes
- Entradas de Condiciones: indican que valor, si es que los hay, se debe asociar para una determinada condición
- Identificación de Acciones
- Entradas de Acciones: muestran las acciones específicas del conjunto que deben emprenderse cuando ciertas condiciones o combinaciones de éstas son verdaderas

88.- ¿Qué utilidad tienen las tablas de decisión?

• Permite representar la descripción de situaciones decisivas, es decir, se representan las distintas alternativas, estados de la naturaleza y las consecuencias.

• Nos proporcionan una descripción completa, correcta, clara y concisa de una situación que se resuelve por una decisión tomada en un momento específico del tiempo.

89.- ¿Cuáles son los pasos para construir una tabla de decisión?

1. Determinar los factores considerados como más relevantes en la toma de decisiones. Esto permite identificar las condiciones en la decisión. Cada condición seleccionada debe tener la característica de ocurrir o no ocurrir; en este caso no es posible la ocurrencia parcial.

2. Determinar los pasos o actividades más factibles bajo condiciones que cambian (no sólo las condiciones actuales). Esto permite identificar las acciones.

3. Estudiar las diferentes posibilidades de combinaciones de condiciones. Para cualquier número N condiciones, existen  $2<sup>n</sup>$  combinaciones a considerar, por ejemplo para tres condiciones es necesario examinar ocho posibles combinaciones  $2^3$ = 8.

4. Llenar la tabla con reglas de decisiones:

Existen dos formas para hacerlo.

La primera, escenario los renglones de condición con valores sí o no para cada combinación posible de condiciones. Esto es llenar la primera mitad del renglón consigo y la otra mitad con no. El siguiente renglón se llena alternando con S y N, repitiéndose este proceso hasta llenar la tabla.

El otro método para llenar la tabla considera una condición a la vez y, por cada condición adicional, la añade a la tabla pero sin considerar las combinaciones de condiciones y acciones duplicados.

A) Establece la primera condición y todas las acciones permisibles.

B) Añadir la segunda condición duplicando la primera mitad de la matriz y llenando los diferentes valores S y N de las dos mitades de la matriz aumentada con las nuevas condiciones.

C) Para cada condición adicional repite el paso b.

5. Marcar las entradas correspondientes a las acciones con una X para indicar que éstas se emprenden; dejar las celdas vacías o marcadas con un guión para señalar que en ese renglón no emprende ninguna acción.

6. Examinar la tabla para detectar reglas redundantes o contradicciones entre estas.

Estos sencillos lineamientos no sólo ahorran tiempo al construir una tabla de decisiones a partir de información recopilada durante la investigación sino que también es de ayuda para señalar donde falta información, donde no importan las condiciones en un proceso, o donde existen relaciones o resultados importantes que otros no detectaron o consideraron. En otras palabras, el empleo de las tablas de decisión produce un análisis más completo y exacto.

90.-Dibuja la estructura de una tabla de decisión

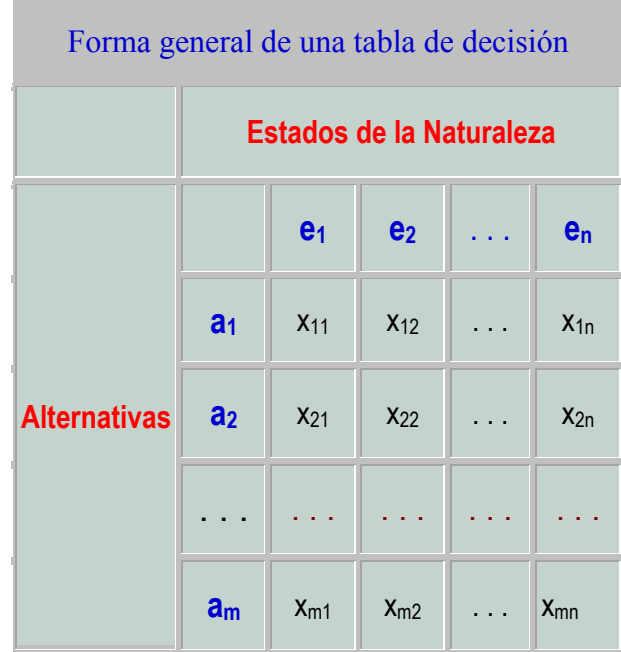

91.- Un ama de casa acaba de echar cinco huevos en un tazón con la intención de hacer una tortilla. Dispone, además, de un sexto huevo del que no conoce su estado, aunque es de esperar que en caso de encontrarse en buen estado y no ser utilizado, se estropeará. Al ama de casa se le presentan tres posibles alternativas:

- Romper el huevo dentro del tazón donde se encuentran los cinco anteriores.
- **E** Romperlo en otro tazón diferente.
- **Tirarlo directamente.**

Dependiendo del estado del huevo, las consecuencias o resultados que pueden presentarse para cada posible alternativa se describen en la siguiente tabla:

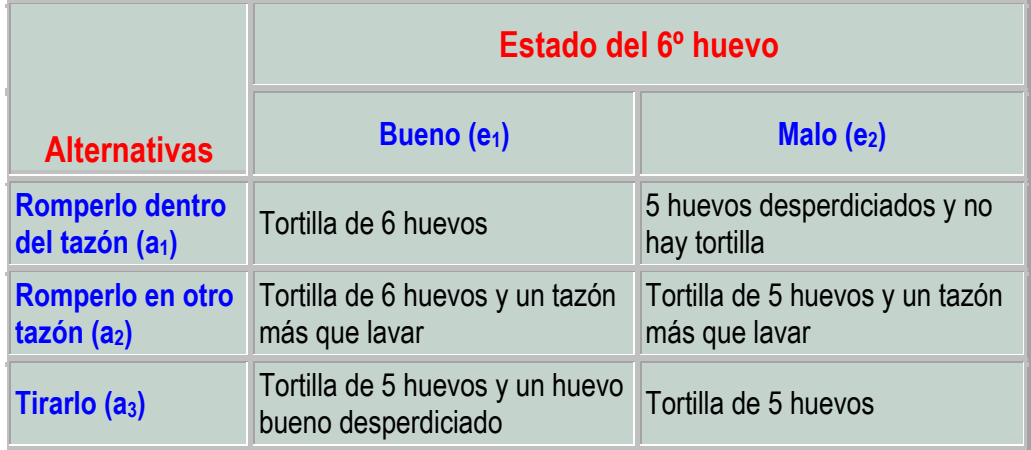

92.- En cierta ciudad se va a construir un aeropuerto en una de dos posibles ubicaciones A y B, que será elegida el próximo año. Una cadena hotelera está interesada en abrir un hotel cerca del nuevo aeropuerto, para lo cual tiene que decidir qué terrenos comprar. La siguiente tabla muestra el precio de los terrenos, el beneficio estimado que obtendrá el hotel en cada posible localización si el aeropuerto se ubica allí, y el valor de venta de cada terreno si finalmente el aeropuerto no se construye en ese lugar (los cantidades aparecen expresadas en ptas. x 10<sup>7</sup>). ¿Cuál es la decisión más adecuada?

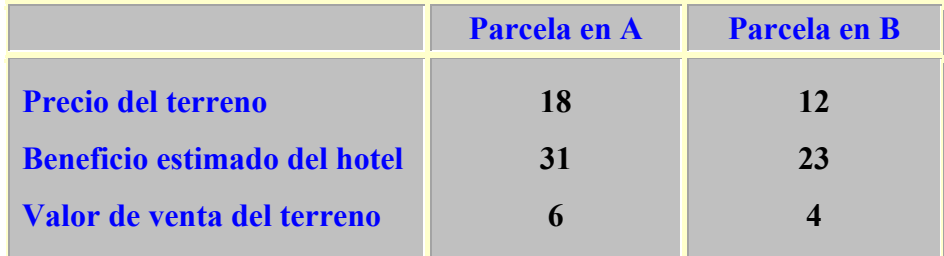

Las **alternativas** posibles de que dispone el decisor son las siguientes:

- Comprar la parcela en A.
- Comprar la parcela en B.
- **Comprar ambas parcelas.**

No comprar ninguna parcela.

Por otra parte, los posibles **estados de la naturaleza** son:

El aeropuerto se construye en A.

El aeropuerto se construye en B.

Así, si la cadena hotelera compra el terreno en A y el aeropuerto se construye allí finalmente, obtendrá como rendimiento final el correspondiente a la explotación del hotel, 31, menos la inversión realizada en la compra del terreno, 18, es decir, 31-18 = 13. Por el contrario, si el aeropuerto se construye en B, el terreno adquirido en A deberá ser vendido, por lo que se obtendrá un beneficio de 6, al que habrá que restar la inversión inicial en la compra, 18. Esto proporciona un rendimiento final de 6-18 = -12.

De manera análoga se determinan los resultados de las restantes alternativas ante cada uno de los posibles estados de la naturaleza, dando lugar a la siguiente tabla de decisión:

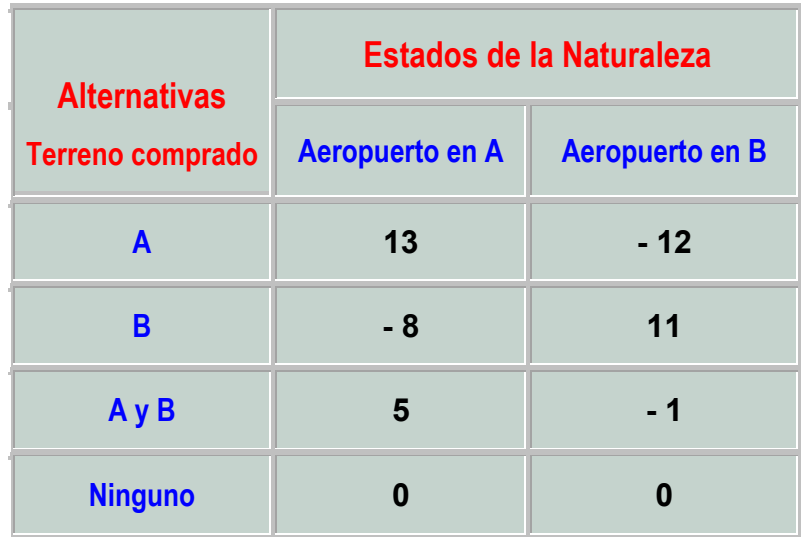

93.-¿Qué es una tabla de decisión bajo certidumbre?

En los procesos de decisión bajo certidumbre se supone que *el verdadero estado de la naturaleza es conocido por el decisor antes de realizar su elección*, es decir, puede predecir con certeza total las consecuencias de sus acciones.

94.-¿Qué es una tabla de decisión bajo incertidumbre?

En los procesos de decisión bajo incertidumbre, el decisor conoce cuáles son los posibles estados de la naturaleza, aunque no dispone de información alguna sobre cuál de ellos ocurrirá. No sólo es incapaz de predecir el estado real que se presentará, sino que además no puede cuantificar de ninguna forma esta incertidumbre. En particular, esto excluye el conocimiento de información de tipo probabilístico sobre las posibilidades de ocurrencia de cada estado.

95.-¿Qué es una tabla de decisión bajo riesgo?

Los procesos de decisión en ambiente de riesgo se caracterizan porque puede asociarse una probabilidad de ocurrencia a cada estado de la naturaleza, probabilidades que son conocidas o pueden ser estimadas por el decisor antes del proceso de toma de decisiones.

96.- Un negocio distribuidor comercializa 3 familias de productos (limpieza, bazar y herramientas). El sector comercial categoriza los clientes en mayoristas y minoristas. Por otro lado los clientes pueden comprar en forma directa o por medio de vendedores (indirecta).

La empresa posee la siguiente política de descuentos para fijar el precio de los productos: 1 - Clientes minoristas, familia de productos A y B, venta indirecta 2%. Para los mismos casos para venta directa fija un descuento de 3%.

2 - Minoristas, familia de productos C, 0.5% para ventas indirectas y 1% para ventas directas.

3 - Para el caso de clientes mayoristas, fija el mismo porcentaje que para clientes minoristas mas un 1% adicional.

Construir tabla en bruto (tabla de decisión con todas las reglas posibles).

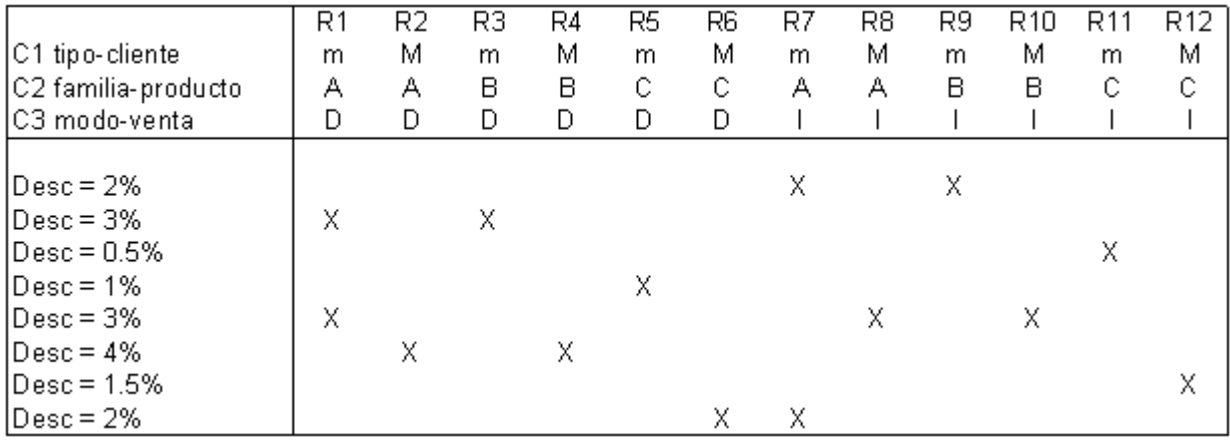

97.- Unos Almacenes Comerciales desean programar una decisión para las compras realizadas con pagos sin dinero en efectivo, con sus nuevos terminales de caja inteligentes (cajeros) que han instalado. Las Condiciones a verificar son definidas como:

- 1. Transacciones de menos de 50 Euros
- 2. Pagos con Cheque y Cheques de Compra (50 Euros garantizados)
- 3. Pagos con Tarjeta de crédito

Las acciones posibles que deben de añadirse a los cajeros son definidas como:

- 1. Dar conformidad a la Venta
- 2. Verificar tarjeta de crédito en la base de datos local
- 3. LLamar al supervisor
- 4. Chequear automáticamente la tarjeta de crédito en la base de datos de la compañía

Con los criterios definidos en el apartado anterior construimos la tabla de decisión, presentando todas las opciones de alternativas que son posibles.

Las opciones son Si ó No con cada condición de las reglas. Puesto que el número de condiciones es 3, el número de Reglas es: 2 (de condición-1) x 2 (de condición-2) x 2 (de condición-3) = 8, o  $2^3$  = 8.

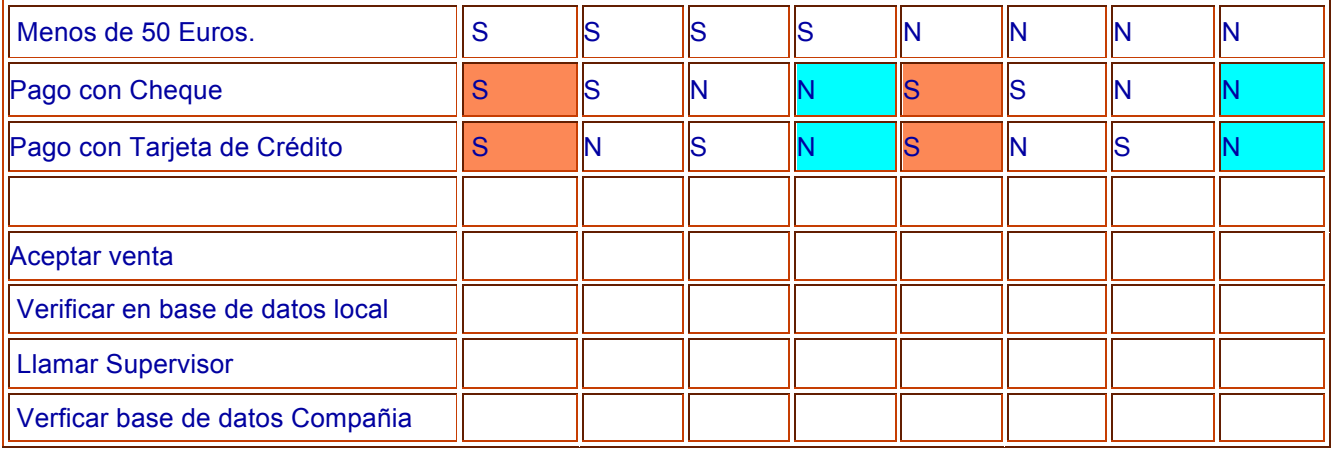

98.- Una compañía de la ayuda técnica escribe una tabla de decisión para diagnosticar los problemas de la impresora basados sobre los síntomas descritos a ellos sobre el teléfono de sus clientes.

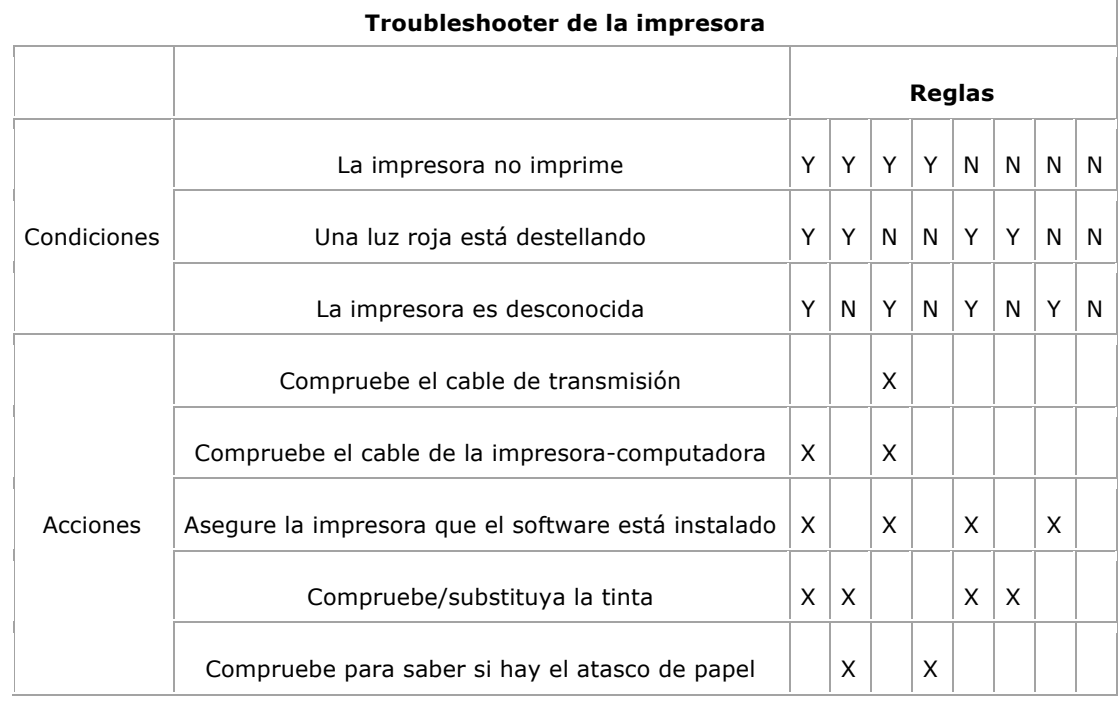

Por supuesto, esto es justo un ejemplo simple (y él no corresponde necesariamente a la realidad de la impresora la localización de averías), pero sin embargo, demuestra cómo las tablas de decisión pueden escalar a varias condiciones con muchas posibilidades.

99.- Facturación de grandes almacenes:

- Pago con tarjeta oro ---> 15% de descuento.
- Pago con tarjeta club ---> 5% de descuento.
- · Modalidad joven de tarjeta ---> incrementa en 5% de descuento.
- Período de rebajas ---> incrementa 5% de descuento.

· Artículo en oferta ---> descuento del 10% sólo acumulable si la tarjeta es joven o es período de rebajas.

En este caso, con diferentes acciones a desarrollar en función de múltiples condicionantes, es de utilidad recurrir a una tabla de decisión, que no es otra cosa que una tabla donde organizamos los condicionantes y los resultados a los que dan lugar, con el fin de lograr una mejor estructuración del problema.

 $\overline{\phantom{a}}$ 

Las tablas de decisión, por su carácter de tablas donde se combinan condiciones y acciones, pueden trabajarse en base a reglas y criterios matemáticos. Para construir una tabla de decisión partiremos de una tabla dividida en cuatro zonas: lista de condiciones, cumplimiento de condiciones, lista de acciones y acciones a realizar.

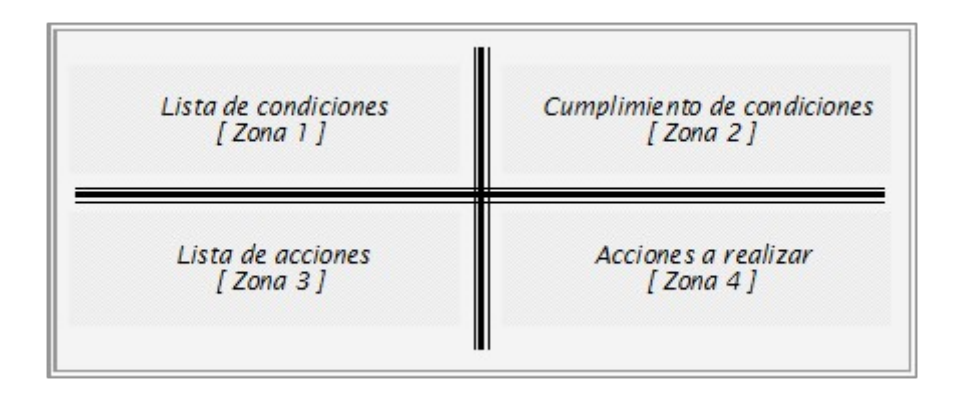

Supongamos que existe un ordenador que controla un motor y su línea de alimentación. Se quiere programar para que el calentamiento de línea o motor dé lugar a un mensaje de alarma en pantalla y que además, en caso de calentamiento del motor se haga sonar una sirena de alarma.

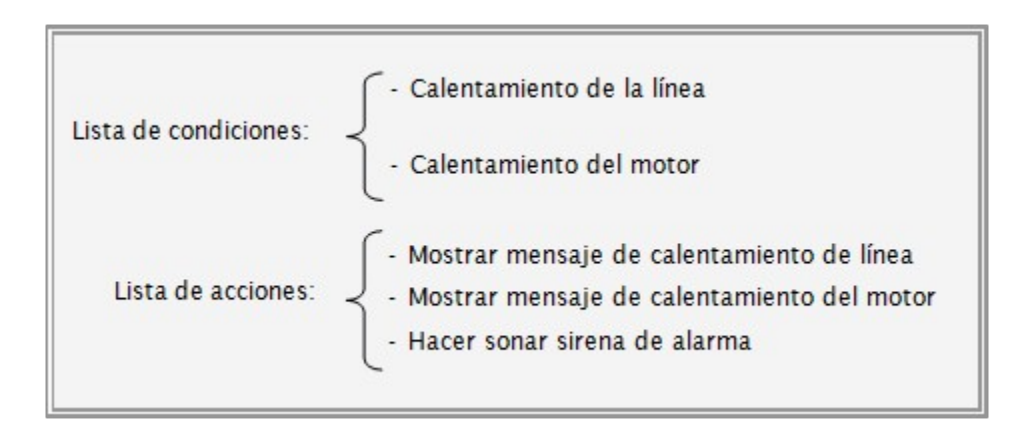

Construimos la tabla de decisión con las listas de condiciones y acciones y rellenando las cuadrículas de la zona 2 con Sí o No y las de la zona 4 con una cruz (indica hacer) o un espacio en blanco (no hacer).

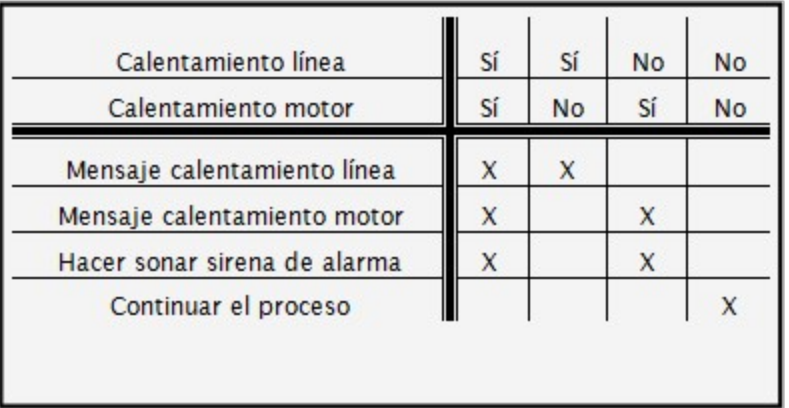

Cada conjunto de condiciones constituye un caso, por ejemplo el caso de que haya calentamiento de línea sin calentamiento de motor. El número de casos que tendremos es  $2<sup>n</sup>$ , siendo n el número de condiciones. En el ejemplo anterior tenemos dos condiciones y  $2^{n}$  =  $2^{2}$  = 4 casos, que son Sí-Sí, Sí-No, No-Sí y No-No. Para construir la zona 2 o de cumplimiento de condiciones seguiremos la siguiente estrategia:

- · Primero la columna con todo Sí.
- · Segundo todas las columnas posibles con un único No.
- Tercero todas las columnas posibles con dos No.
- · Sucesivamente todas las columnas posibles con tres, cuatro, cinco, etc. No.
- · Finalmente la columna de todo No.

100.- Menciona que es un lenguaje de programación.

Se puede definir un lenguaje de programación como un conjunto de reglas ó normas, símbolos y palabras especiales utilizadas para construir un programa y con él, darle solución a un problema determinado.